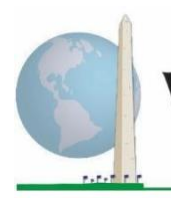

**Washington Group on Disability Statistics** 

# **Hướng Dẫn Phân Tích: Tạo Nhận Dạng Khuyết Tật Sử Dụng Cú Pháp Stata cho Bộ Câu Hỏi Mở Rộng về Thực Hiện Chức Năng của Nhóm Washington (WG-ES)**

# **Giới Thiệu**

Tương tự như Bộ Câu Hỏi Ngắn Gọn về Thực Hiện Chức Năng của Nhóm Washington (WG-SS), việc phân tích Bộ Câu Hỏi Mở Rộng về Thực Hiện Chức Năng của Nhóm Washington (WG-ES) cũng có thể lập ra nhiều kiểu nhận dạng khuyết tật tùy thuộc vào sự lựa chọn ngưỡng giới hạn hoặc điểm giới hạn của tính nghiêm trọng. Tuy nhiên, cú pháp Stata dưới đây hỗ trợ cho việc tính toán nhận dạng khuyết tật sử dụng các bộ lãnh vực WG-ES khác nhau sử dụng điểm giới hạn được khuyến nghị dành cho so sánh quốc tế (mô tả bên dưới).

Đối với mỗi kiểu nhận dạng khuyết tật được mô tả, mức độ bao gồm là có ít nhất một lãnh vực/ câu hỏi được mã hóa là KHÓ KHĂN NHIỀU hoặc HOÀN TOÀN KHÔNG THỂ THƯC HIỆN ĐƯỢC – hoặc – đối với các lãnh vực Lo Âu, Trầm Cảm, Đau và Mệt Mỏi, mức độ khó khăn cao nhất trên thang điểm bốn.

Mỗi một trong số bốn kiểu nhận dạng khuyết tật được mô tả trong tài liệu này được định nghĩa dựa trên việc lựa chọn các lãnh vực thực hiện chức năng bao gồm:

**WG-SS**: *Bộ Câu Hỏi Ngắn Gọn:* 6 lãnh vực, 6 câu hỏi.

**WG-ES 1**: *Bộ Câu Hỏi Mở Rộng:* 11 lãnh vực, 25 câu hỏi.

**WG-ES 2**: *Bộ Câu Hỏi Mở Rộng* (WG-ES TRỪ Đau và Mệt Mỏi): 9 lãnh vực, 20 câu hỏi.

**WG-ES 3**: *Bộ Câu Hỏi Ngắn Gọn Nâng Cao* (WG-SS THÊM Phần Trên của Cơ Thể, Lo Âu và Trầm Cảm): 9 lãnh vực, 12 câu hỏi.

**LƯU Ý:** Để phân tích dữ liệu, hãy sử dụng các kỹ thuật tính trọng số và ước lượng theo tiêu chuẩn của bạn.

**Các Tài Liệu Hướng Dẫn Thực Hiện Của Nhóm Washington** đề cập đến các bộ công cụ do Nhóm Washington về Thống Kê Khuyết Tật (WG) soạn thảo để thu thập dữ liệu về khuyết tật có thể so sánh quốc tế từ các cuộc điều tra dân số và khảo sát. Những tài liệu này cung cấp những thực hành tốt nhất trong việc triển khai Bộ Câu Hỏi Ngắn Gọn, Bộ Câu Hỏi Mở Rộng, Bộ Câu Hỏi Ngắn Gọn – Nâng Cao, Các Mô-đun về Thực Hiện Chức Năng của Trẻ Em của Wg/UNICEF dành cho trẻ em 2-4 tuổi và 5-17 tuổi, Mô-đun về Khuyết Tật Trong Khảo Sát Lực Lượng Lao Động (LFS-DM) của WG/ILO, cũng như các công cụ khác của WG. Các chủ đề bao gồm biên dịch, đặc điểm của câu hỏi, hướng dẫn phân tích, mã lập trình để phân tích, việc sử dụng các công cụ nhằm mục đích phân tách, và các chủ đề khác nữa.

Để tìm Các Tài Liệu Hướng Dẫn Thực Hiện khác của Nhóm Washington và các thông tin khác, hãy truy cập trang web của Nhóm Washington:

[http://www.washingtongroup](http://www.washingtongroup-disability.com/)[disability.com/.](http://www.washingtongroup-disability.com/)

Cú pháp Stata được dựa trên *nhãn biến* được thể hiện trong bảng dưới đây. Mô-đun WG-ES đầy đủ có nhiều câu hỏi hơn số câu hỏi xuất hiện trong bảng này. Tình trạng khuyết tật được xác định thông qua khó khăn trong các hoạt động cơ bản, thông thường mà *không* sử dụng công nghệ hỗ trợ hoặc các trợ giúp khác. Ví dụ có một số câu hỏi về khả năng đi lại đề cập đến khó khăn khi đi bộ *có* sử dụng

thiết bị hỗ trợ. Những câu hỏi đó không được đưa vào kế hoạch phân tích được cung cấp ở đây; tuy nhiên, chúng có thể được sử dụng trong các phân tích khác nghiên cứu kỹ hơn về ảnh hưởng của công nghệ hỗ trợ (các yếu tố trợ giúp về môi trường) đến việc thực hiện chức năng.

Chỉ những câu hỏi /biến dưới đây được sử dụng để xác định nhận dạng khuyết tật. **Đảm bảo rằng bạn sử dụng** *các nhãn biến* **giống nhau HOẶC sửa lại cú pháp Stata để phản ánh** *các nhãn biến* **trong cơ sở dữ liệu của bạn.**

WG-SS được sử dụng làm một phần trong Khảo Sát Phỏng Vấn Sức Khỏe Quốc Gia Hoa Kỳ (NHIS). Dữ liệu được sử dụng để chuẩn bị các hướng dẫn này được lấy từ NHIS năm 2013.

*Lưu ý dành cho người dùng NHIS: tên các biến trong tệp dữ liệu và tài liệu của NHIS có thể khác với các tên được sử dụng trong tài liệu này; ví dụ, biến về lãnh vực tự chăm sóc được gọi là SC-SS trong tài liệu này lại được đặt tên là UB\_SS trong tài liệu và tệp dữ liệu của NHIS.*

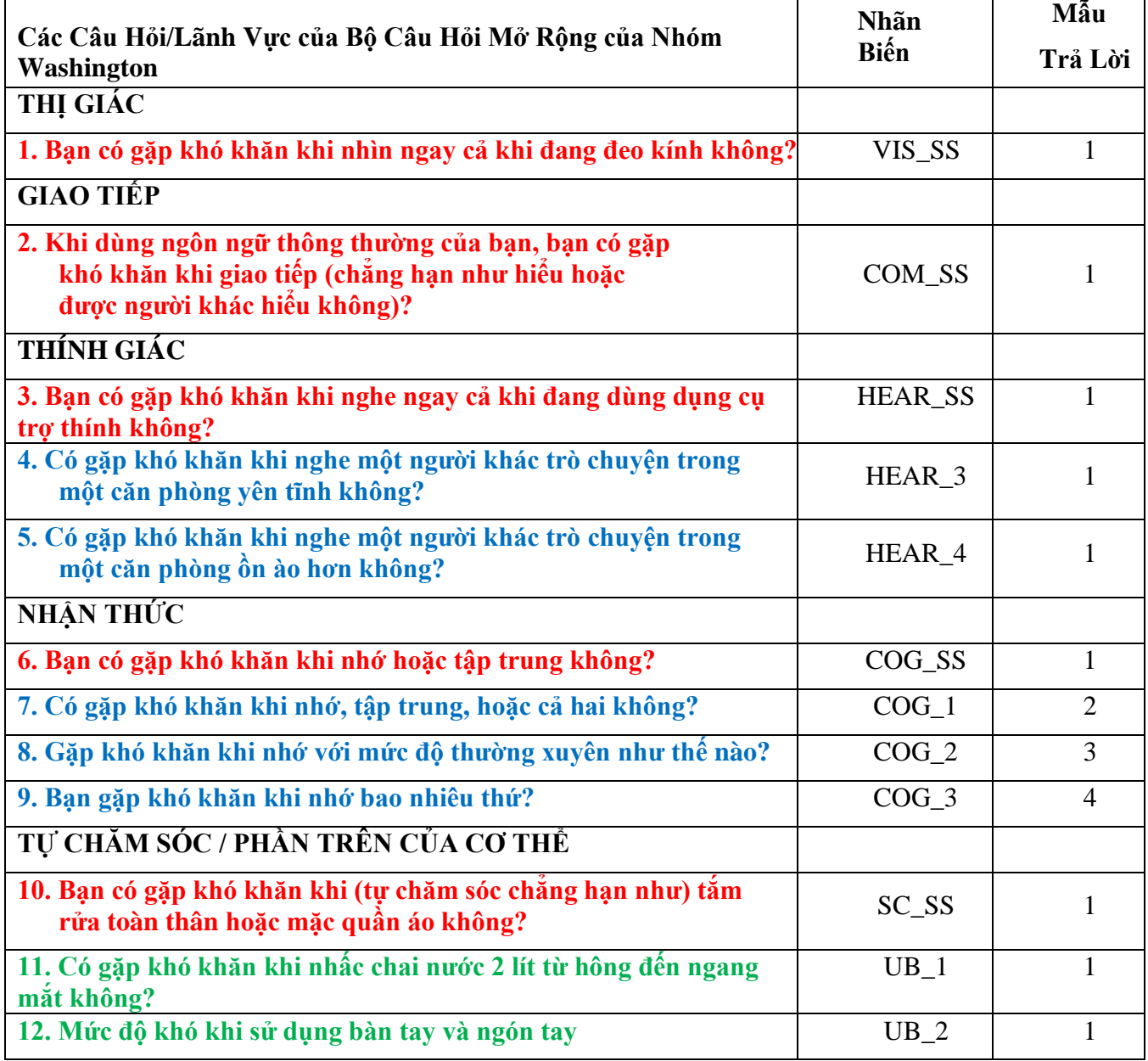

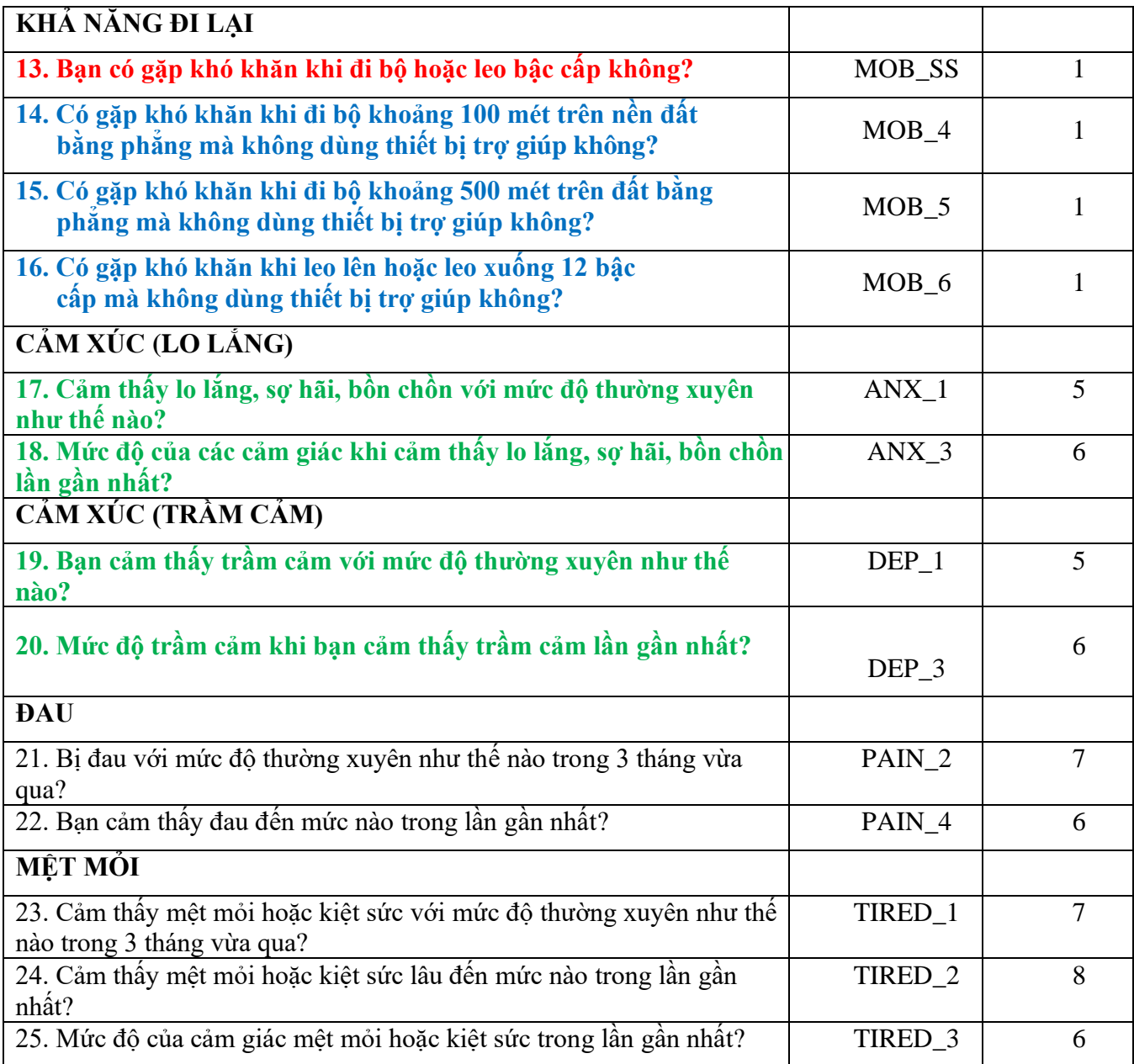

#### **LƯU Ý: Màu Đỏ** chỉ Bộ Câu Hỏi Ngắn Gọn về Thực Hiện Chức Năng của Nhóm Washington (**WG-SS**). Toàn bộ 25 câu hỏi đều được đưa vào **WG-ES 1**.

Các câu hỏi **Màu Đỏ** và **Màu Xanh Dương** và **Màu Xanh Lá** được đưa vào **WG-ES 2**.

Các câu hỏi **Màu Đỏ** và **Màu Xanh Lá** được đưa vào **WG-ES 3**.

# **Mẫu trả lời:**

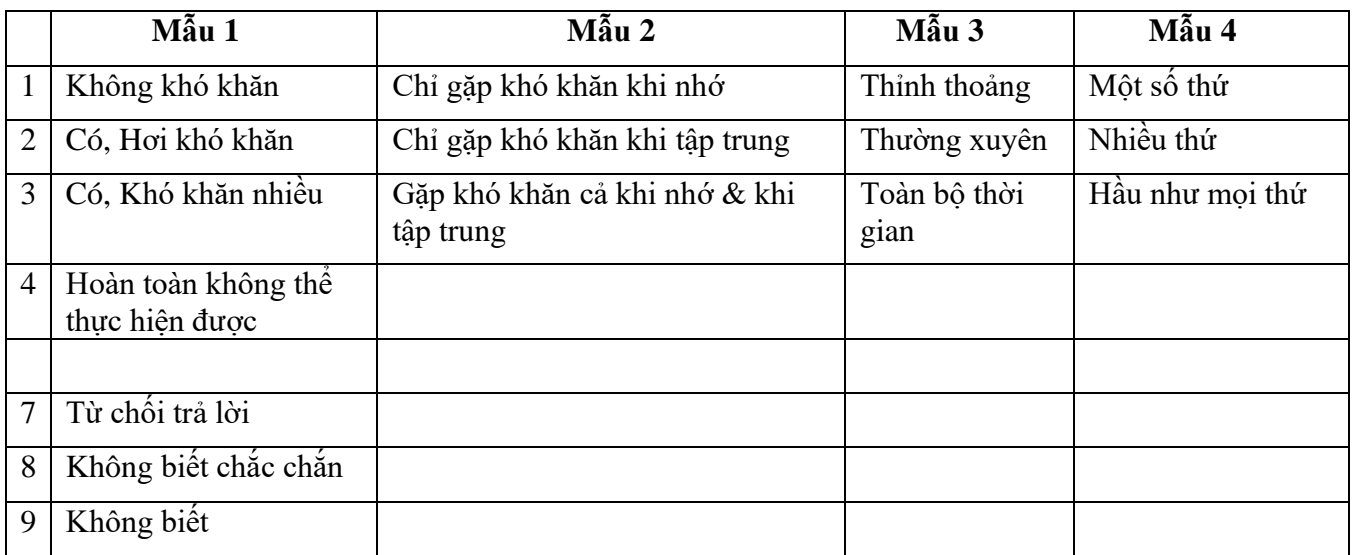

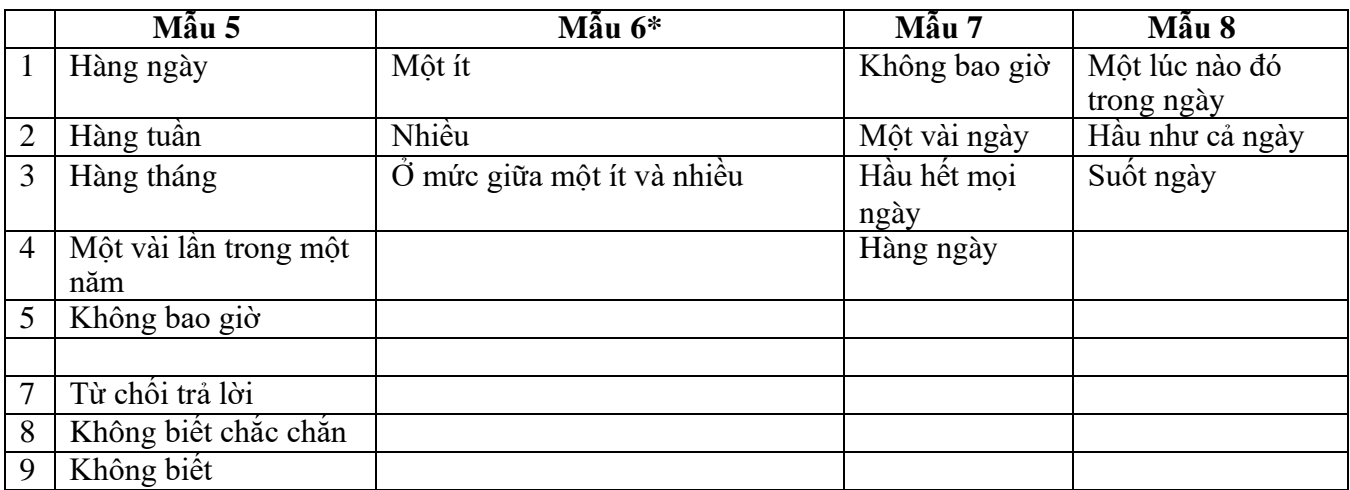

### **\* TRONG CÚ PHÁP DƯỚI ĐÂY, LƯU Ý RẰNG CÁC MỤC CÓ MẪU TRẢ LỜI 6 (ANX\_3, DEP\_3, PAIN\_4 VÀ TIRED\_3) ĐƯỢC MÃ HÓA LẠI ĐỂ ĐỊNH VỊ "Ở MỨC GIỮA" BẰNG SỐ Ở KHOẢNG GIỮA "MỘT ÍT" VÀ "NHIỀU".**

WG-SS được lồng ghép trong WG-ES. WG-

ES được bổ sung bằng cách:

- thêm các câu hỏi cho 6 lãnh vực hiện có và
- thêm các lãnh vực (một số lãnh vực có nhiều câu hỏi).

Cú pháp Stata được trình bày dưới đây bao gồm một vài yếu tố riêng cho nội dung của WG-ES.

Trước hết, điều quan trọng là xác định được các kiểu nhận dạng riêng cho từng lãnh vực đối với những lãnh vực thực hiện chức năng có nhiều câu hỏi. Ví dụ, hoạt động chức năng của phần trên của cơ thể gồm có hai câu hỏi, mỗi câu hỏi về những hành động cụ thể và riêng biệt: khó khăn khi nhấc chai nước từ hông đến ngang mắt (cánh tay/vai), và khó khăn khi sử dụng bàn tay và ngón tay. Hai câu hỏi này đã được phân tích và kết hợp để lập một chỉ số duy nhất về phần trên của cơ thể với bốn mức độ khó khăn khác nhau, từ 1 - khó khăn ở mức thấp đến 4 khó khăn ở mức cao – không giống như những câu trả lời phân loại đối với các câu hỏi riêng lẻ của

WG-SS: không có khó khăn, hơi khó khăn, khó khăn nhiều và hoàn toàn không thể thực hiện được. Tương tự như lãnh vực phần trên của cơ thể, các lãnh vực WG-ES về nhận thức, lo âu, trầm cảm, đau và mệt mỏi cũng có những mẫu trả lời khác nhau không thể dễ dàng "chuyển tải" sang mẫu trả lời WG thông thường. Đối với những lãnh vực thực hiện chức năng này, một mẫu trả lời trên thang điểm 4 tương đương đã được soạn thảo và chú giải từ mức 1 đến mức 4, trong đó 1 là mức khó khăn thấp nhất và 4 là mức cao nhất.

Thứ hai, các chỉ số của lãnh vực riêng lẻ được đánh giá cùng nhau để xác định ngưỡng giới hạn thích hợp để bao gồm trong một nhận dạng khuyết tật tổng thể – nhằm mục đích ước tính mức độ phổ biến và phân tách các chỉ số kết quả theo tình trạng khuyết tật.

# **LƯU Ý:**

Đối với tất cả các biến số, các mã (7) *Từ chối trả lời*, (8) *Không Biết Chắc Chắn*, và (9) *Không biết*, được mã hóa lại thành *Thiếu*.

# **Stata WG Extended Set Syntax Annotated with Output Tables**

Actual Stata syntax is indented and are in Bold text.

NOTE: For data analysis, use your standard weighting and estimation techniques.

The syntax below produces **frequency distributions** on individual domain questions – **crosstabulations** on multiple domain questions, and calculates INDICATOR variables for domains with multiple questions – for use in the determination of disability identifiers.

## **VISION**

*Step 1. Generate frequency distribution for Vision domain.*

VIS\_SS is the WG-SS Vision question.

**gen** Vision=VIS\_SS **if inlist**(VIS\_SS, 1,2,3,4) **replace** Vision=. **if inlist**(VIS\_SS, 7,8,9) **tabulate** Vision

#### **Vision: Degree of difficulty seeing**

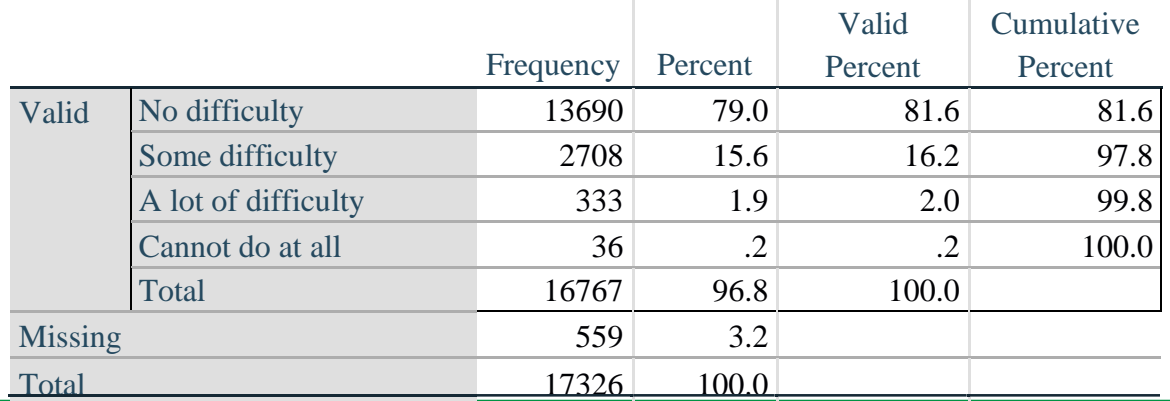

### **COMMUNICATION**

*Step 2. Generate frequency distribution for Communication domain.*

COM\_SS is the WG-SS Communication question.

**gen** Communication=COM\_SS **if inlist**(COM\_SS, 1,2,3,4) **replace** Communication  $=$ . **if inlist**(COM SS, 7,8,9) **tabulate** Communication

#### **Communication: Degree of difficulty communicating using usual language**

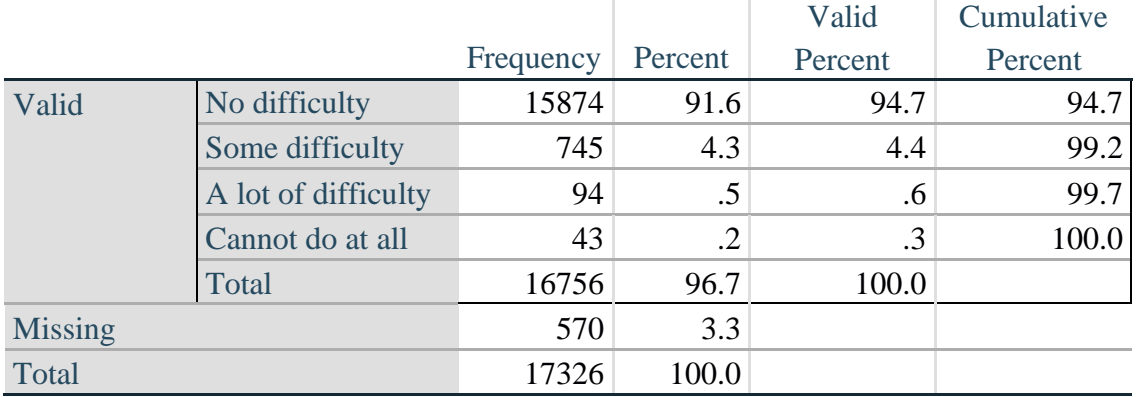

#### **HEARING**

*Step 3. Generate frequency distributions and cross-tabulations for Hearing domain questions and determine Hearing Indicator*

HEAR\_SS is the WG-SS Hearing question.

**gen** Hearing=HEAR\_SS **if inlist**(HEAR\_SS, 1,2,3,4) **replace** Hearing=. **if inlist**(HEAR\_SS, 7,8,9)

HEAR\_3 is *Difficulty hearing conversation with one person in quiet room*.

**gen** HEAR\_3\_R=HEAR\_3 **if inlist**(HEAR\_3, 1,2,3,4) **replace**  $HEAR_3_R = \textbf{if } \textbf{inlist}(HEAR_3, 7, 8, 9)$ 

HEAR\_4 is *Difficulty hearing one person in noisier room*.

**gen** HEAR\_4\_R=HEAR\_4 **if inlist**(HEAR\_4, 1,2,3,4) **replace** HEAR  $\,4\,$  R=. **if inlist**(HEAR  $\,4, 7,8,9$ ) **tabulate** Hearing

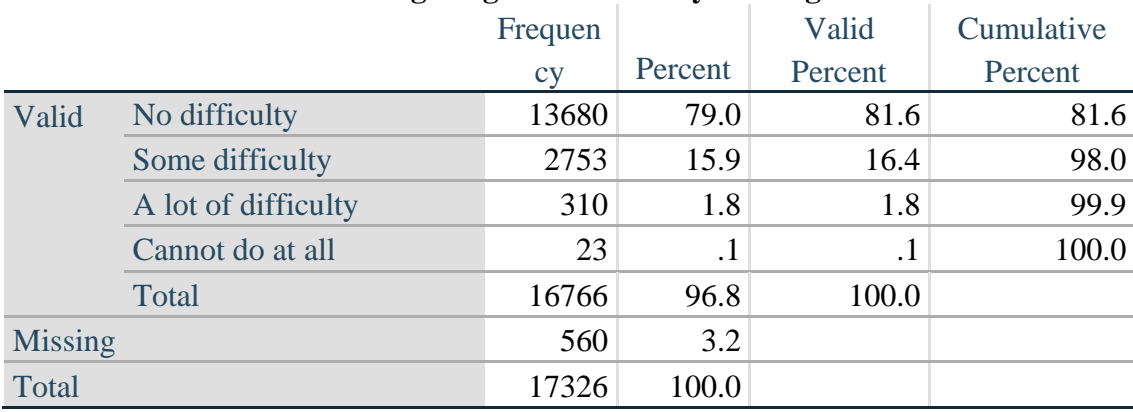

### **Hearing: Degree of difficulty hearing**

#### **tabulate** HEAR\_3\_R

#### **HEAR\_3\_R: Difficulty hearing conversation with one person in quiet room**

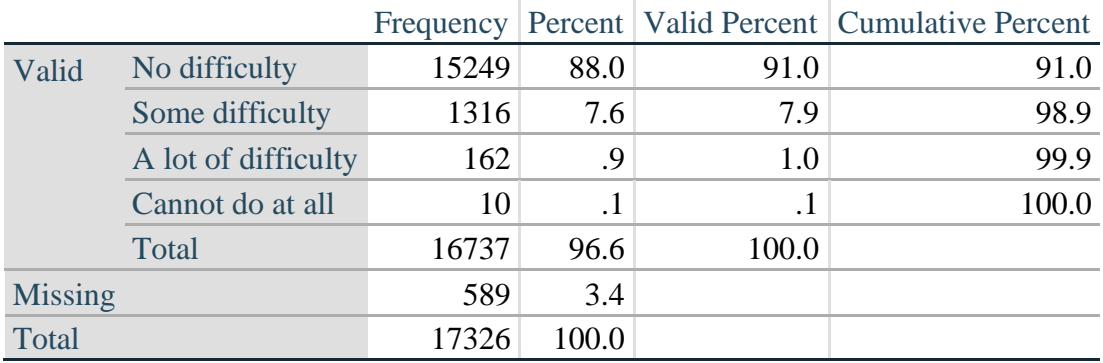

#### **tabulate** HEAR\_4\_R

### **HEAR\_4\_R: Difficulty hearing one person in noisier room**

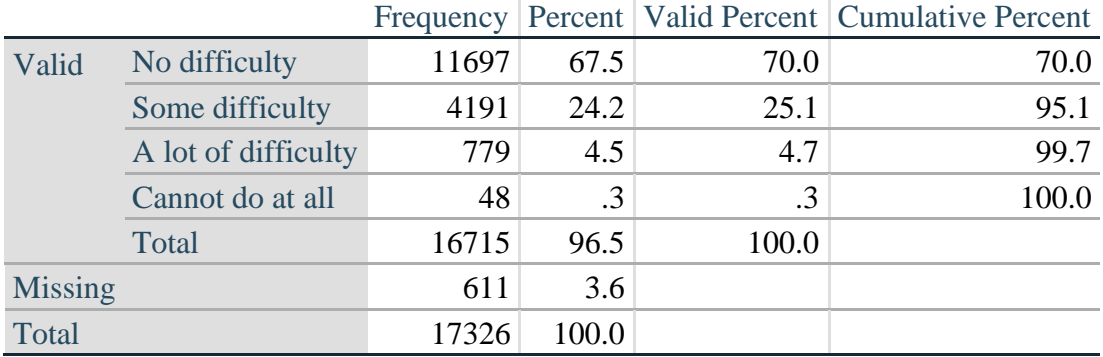

#### *Step 4. For Hearing questions, recode HEAR\_3\_R and HEAR\_4\_R to value 4 (cannot do at all) if Hear\_SS is 4 (Cannot do at all).*

The syntax below recodes HEAR\_3\_R and HEAR\_4\_R to 4 (cannot do at all) if Hear\_SS is 4 (cannot do at all).

**gen** HEAR\_3\_X=HEAR\_3\_R

**replace** HEAR\_3\_X=4 **if** Hearing==4 & HEAR\_3\_R==.

**gen** HEAR\_4\_X=HEAR\_4\_R **replace** HEAR\_4\_X=4 **if** Hearing==4 & HEAR\_4\_R==. **tabulate** HEAR\_3\_X

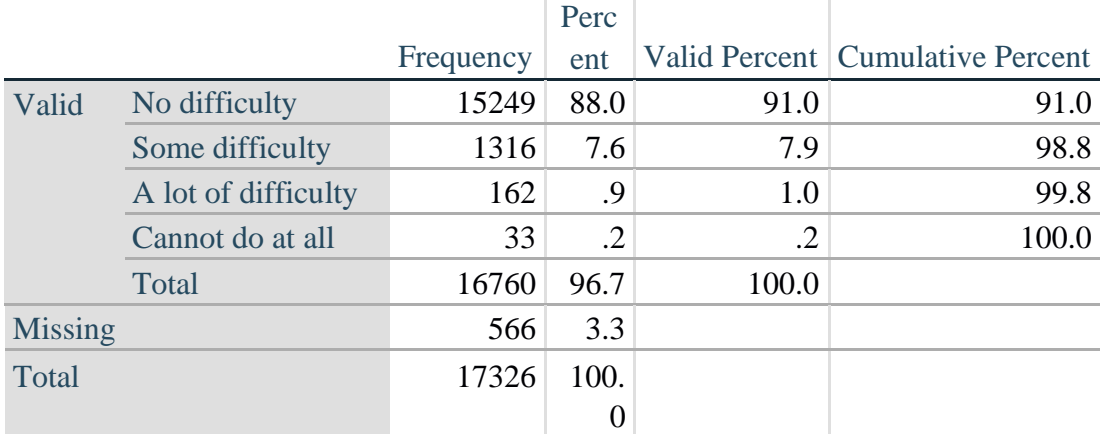

### **HEAR\_3\_X: Difficulty hearing conversation with one person in quiet room**

#### **tabulate** HEAR\_4\_X

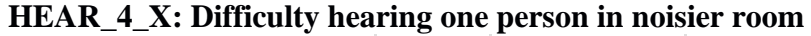

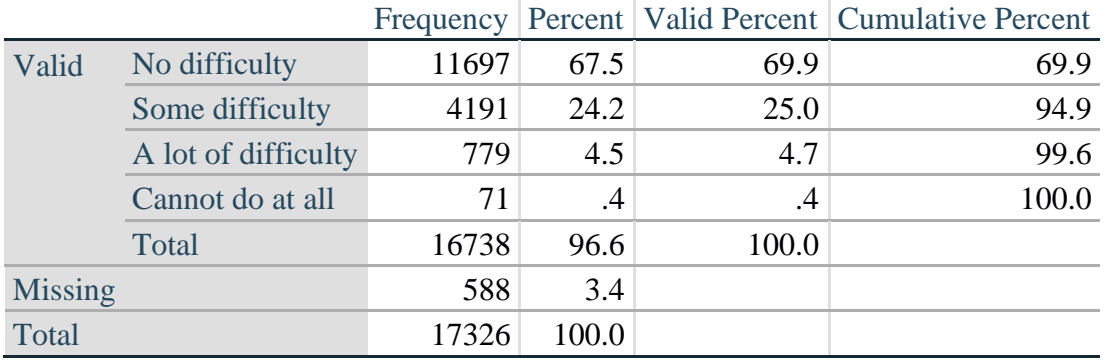

*Step 5. Generate a cross-tabulation of the two Hearing Extended Set questions: HEAR\_3\_X and HEAR\_4\_X.*

The syntax below produces a cross-tabulation of the two Extended Set questions: HEAR\_3\_X: *Difficulty hearing in a quiet room* and HEAR\_4\_X: *Difficulty hearing in a noisier room* to determine a single HEARING INDICATOR.

**tabulate** HEAR\_4\_X HEAR\_3\_X

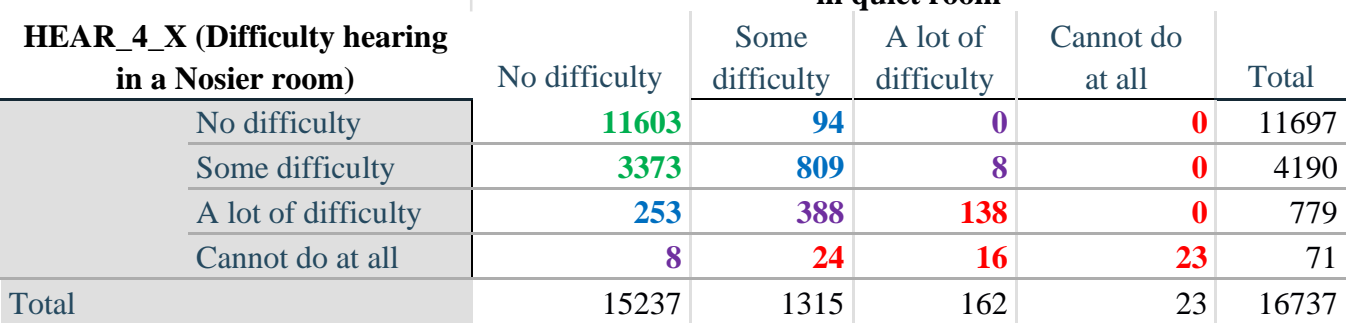

#### **HEAR\_3\_X : Difficulty hearing conversation with one person in quiet room**

*Step 6. Create a HEARING INDICATOR (H\_INDICATOR) based on the two additional hearing questions HEAR\_3\_X and HEAR\_4\_X.*

The syntax below creates a HEARING INDICATOR (H\_INDICATOR) based on the cross-tabulation of the two additional hearing questions HEAR\_3\_X and HEAR\_4\_X.

**gen** H\_INDICATOR=. **replace** H\_INDICATOR=1 **if** (HEAR\_3\_X==1 & HEAR\_4\_X==1) | **///** (HEAR  $3X=1 & \text{HEAR } 4X=2$ ) **replace** H\_INDICATOR=2 **if** (HEAR\_3\_X==2 & (HEAR\_4\_X==1 | **///** HEAR\_4\_X==2)) | (HEAR\_3\_X==1 & HEAR\_4\_X==3) **replace** H\_INDICATOR=3 **if** (HEAR\_3\_X==3 & (HEAR\_4\_X==1 | **///**  HEAR\_4\_X==2) | (HEAR\_3\_X==2 & HEAR\_4\_X==3) | **///**  (HEAR  $3$  X==1 & HEAR  $4$  X==4)) **replace H\_INDICATOR=4 <b>if** ((HEAR  $\overline{3}$  X==3 & HEAR  $\overline{4}$  X==3) | /// HEAR\_3\_X==4 | (HEAR\_4\_X==4 & (HEAR\_3\_X==2 | HEAR\_3\_X==3))) **tabulate** H\_INDICATOR

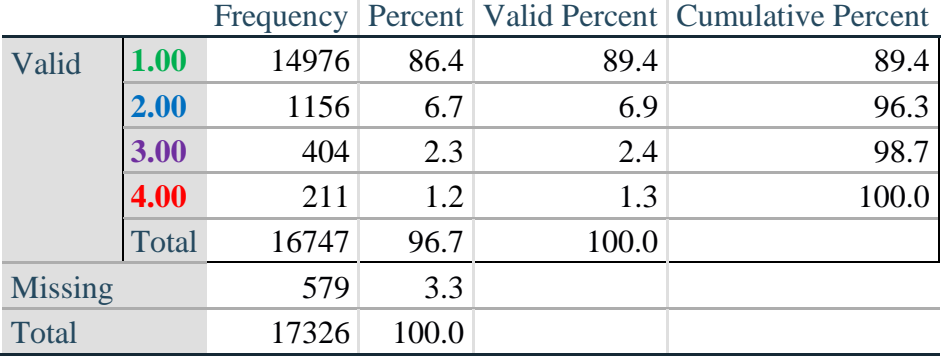

### **H\_INDICATOR**

### **COGNITION: Degree of difficulty remembering or concentrating**

*Step 7. Generate frequency distributions and cross-tabulations for Cognition domain questions and determine a Cognition Indicator.*

**gen** Cognition=COG\_SS **if inlist**(COG\_SS, 1,2,3,4) **replace** Cognition=. **if inlist**(COG\_SS, 7,8,9) **tabulate** Cognition

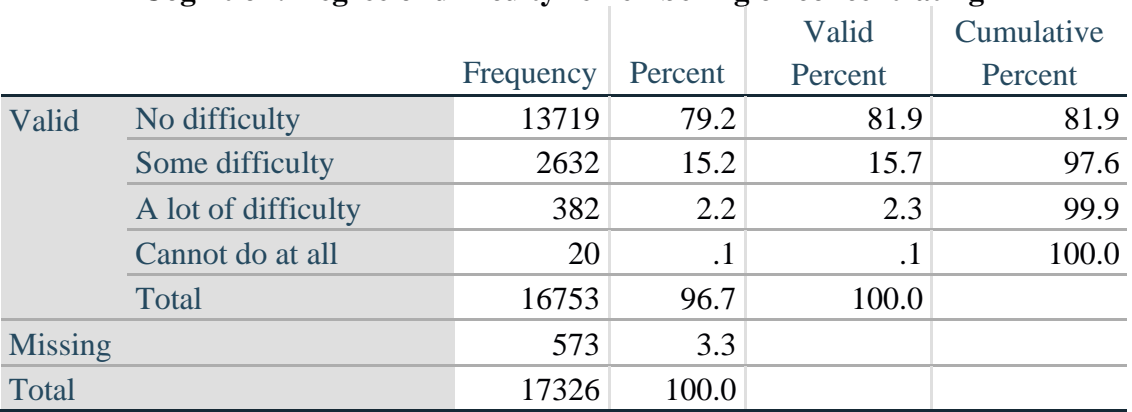

### **Cognition: Degree of difficulty remembering or concentrating**

If response to COG-SS is *some difficulty*, *a lot of difficulty* or *cannot do at all*, then the respondent is asked COG\_1: whether they have difficulty remembering, concentrating or both.

**gen** COG\_1\_R=COG\_1 **if inlist**(COG\_1, 1,2,3) **replace** COG\_1\_R=. **if inlist**(COG\_1, 7,8,9) **tabulate** COG\_1\_R

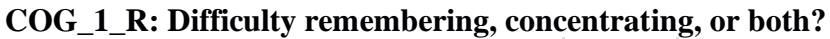

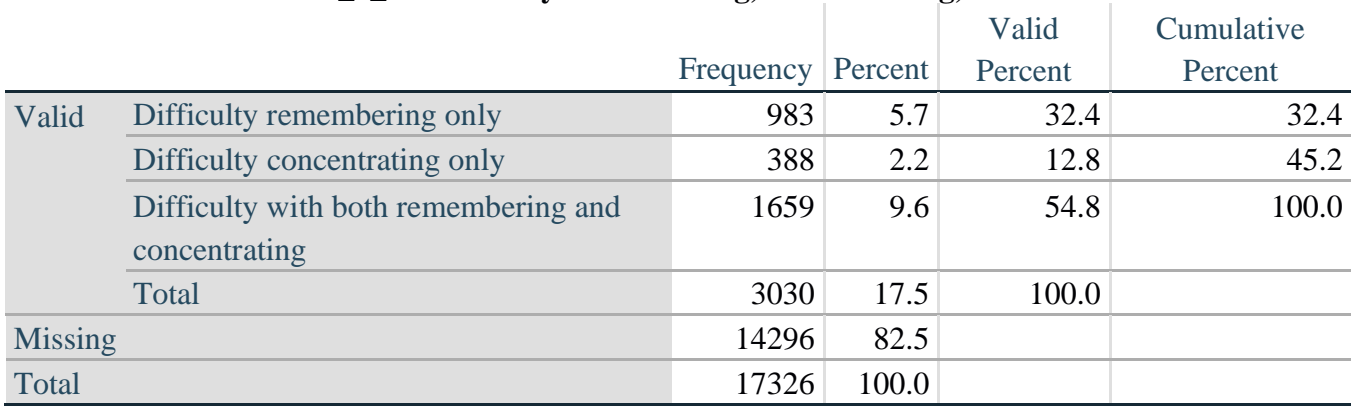

*Step 8. Account for those who did not answer COG\_1 (COG\_SS is 1 – no difficulty and they were skipped) by recoding COG\_1 to 0 (No difficulty).*

If response to COG-SS is 1: *no difficulty*, then the variable COG\_1\_R is recoded into COG\_1A, and the value assigned is 0: *no difficulty*.

**gen** COG\_1A=COG\_1\_R **replace** COG\_1A=0 **if** COG\_SS==1 **tabulate** COG\_1A

### **COG\_1A: Difficulty remembering, concentrating, or both? (including no difficulty)**

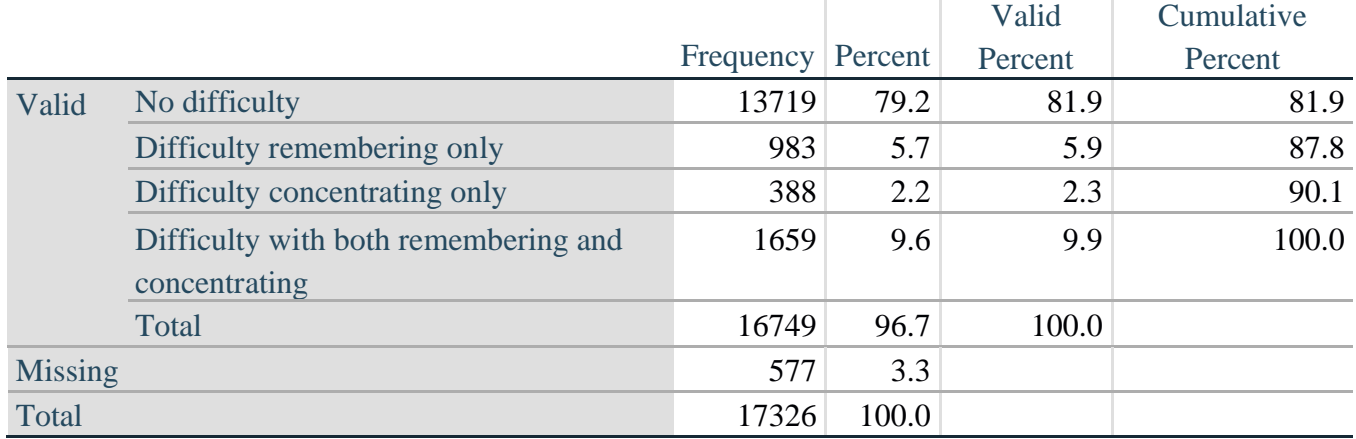

*Step 9. Generate frequency distribution for remaining cognition questions.*

Frequency distribution of the Cognition extended REMEMBERING questions: COG\_2 *How often have difficulty remembering*, and COG\_3 *Amount of things you have difficulty remembering*.

**gen** COG\_2\_R=COG\_2 **if inlist**(COG\_2, 1,2,3) **replace** COG\_2\_R=. **if inlist**(COG\_2, 7,8,9)

**gen** COG\_3\_R=COG\_3 **if inlist**(COG\_3, 1,2,3) **replace** COG\_3\_R=. **if inlist**(COG\_3, 7,8,9) **tabulate** COG\_2\_R

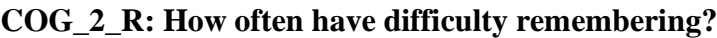

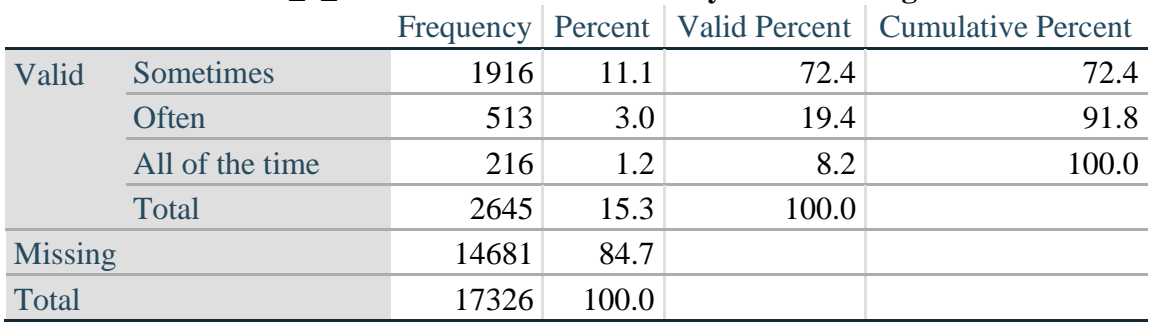

### **tabulate** COG\_3\_R

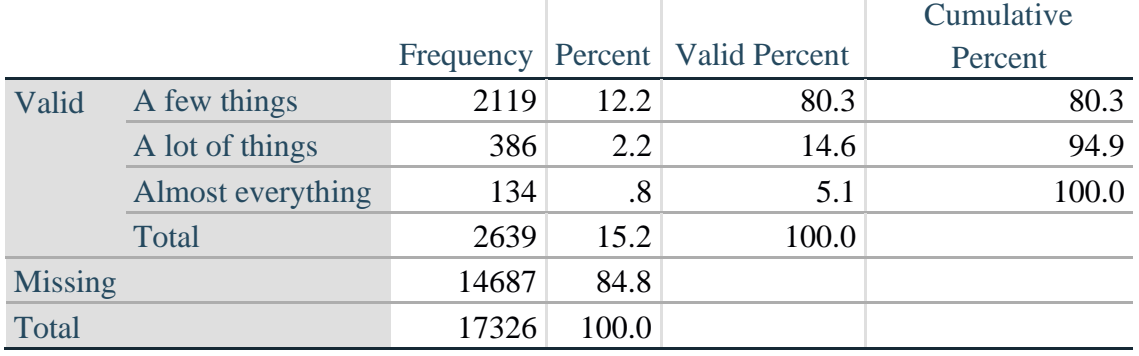

### **COG\_3\_R: Amount of things you have difficulty remembering?**

*Step 10. Generate cross-tabulation of the two Cognition extended set questions COG\_2R by COG\_3\_R.*

The syntax below produces a cross-tabulation of the two Extended Set REMEMBERING questions: COG\_2\_R: *How often you have difficulty remembering* and COG\_3\_R: *The amount of things you have difficulty remembering* to determine a single REMEMBERING INDICATOR.

**tabulate** COG\_2\_R COG\_3\_R

### **COG\_3\_R: Amount of things you have difficulty remembering?**

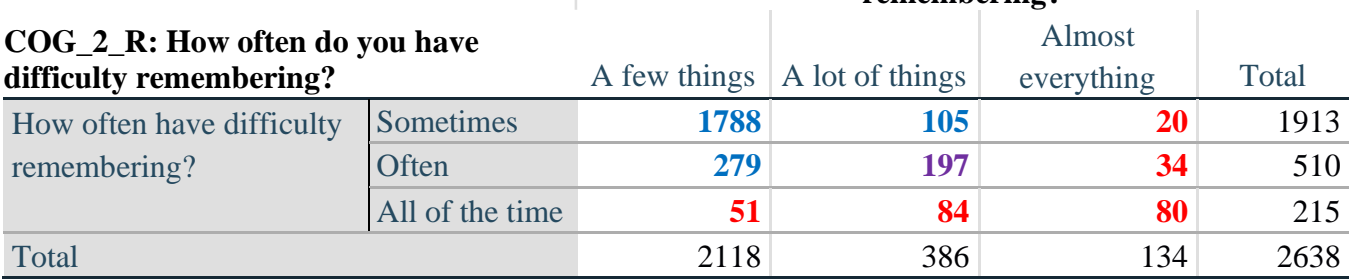

*Step 11. Create a Remembering Indicator based on distribution of COG\_2\_R and COG\_3\_R.*

The syntax below creates a REMEMBERING INDICATOR (R\_INDICATOR) based on the two additional remembering questions (COG\_2*\_R* and COG\_3*\_R*). If Cognition is 1: no difficulty, then the Remembering Indicator is coded as 1: the lowest level of difficulty.

```
gen R_INDICATOR=0
replace R_INDICATOR=1 if Cognition==1
replace R_INDICATOR=2 if ((COG_2_R==1 & COG_3_R==1) | ///
     (COG_3_R==1 & COG_2_R==2) | (COG_3_R==2 & COG_2_R==1)replace R_INDICATOR=3 if (COG_3_R==2 & COG_2_R==2)
replace R_INDICATOR=4 if (COG_3_R==3 | COG_2_R==3)
```
*Step 12. If COG\_1A is coded as 2 (concentrating only), then the Remembering Indicator is coded as 5.*

These 388 individuals are respondents who were not included in the Remembering Indicator since they had only difficulty concentrating.

**replace R\_INDICATOR=5 <b>if**  $(COG\ 1A==2)$ 

*Step 13. Generate frequency distribution of the Remembering Indicator.*

**tabulate** R\_INDICATOR

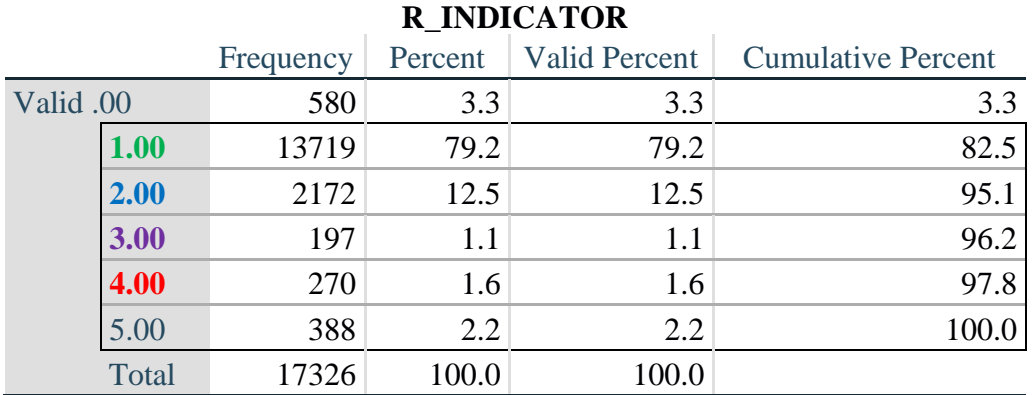

*Step 14. Supplement Remembering Indicator with information on difficulty concentrating.*

The syntax below adds information on whether cognitive difficulties are compounded by difficulty concentrating in addition to difficulty remembering.

Create a COGNITION INDICATOR (COG\_INDICATOR) based on R\_INDICATOR (above) and the cognition question (COG\_1\_R).

The 388 individuals with 'concentrating only' were allocated as follows:

- **1.** 357 with a little difficulty on Cognition question were classified as **2**
- **2.** 30 with a lot of difficulty on Cognition question were classified as **3**
- **3.** 1 with cannot do on Cognition question was classified as **4**

Those with both remembering and concentrating difficulty were upgraded 36 individuals from **2** to **3**, and 125 individuals from **3** to **4.**

**gen** COG\_INDICATOR=R\_INDICATOR **replace** COG\_INDICATOR=2 **if** (R\_INDICATOR==5 & Cognition==2) **replace** COG\_INDICATOR=3 **if** (R\_INDICATOR==5 & Cognition==3) **replace** COG\_INDICATOR=4 **if** (R\_INDICATOR==5 & Cognition==4)

```
replace COG_INDICATOR=3 if (R_INDICATOR==2 & COG_1_R==3 & Cognition==3)
replace COG_INDICATOR=4 if (R_INDICATOR==3 & COG_1_R==3 & Cognition==3)
```
#### *Step 15. Generate frequency distribution of the Cognition Indicator.*

#### **tabulate** COG\_INDICATOR

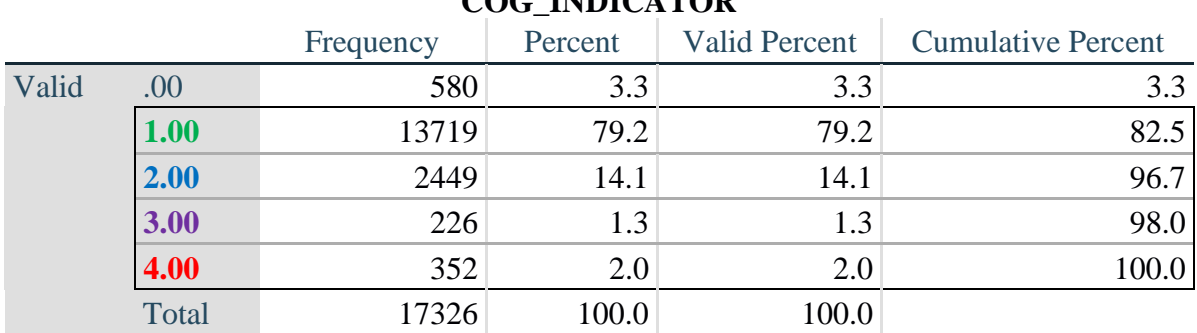

#### **COG\_INDICATOR**

#### **UPPER BODY**

*Step 16. Generate frequency distributions and cross-tabulations for Self-care and Upper body domain questions and determine the Upper Body Indicator.*

SC\_SS is the WG-SS Self-care question.

UB\_1 is *Difficulty raising 2 liter bottle of water from waist to eye level*. UB\_2 is *Difficulty using hands and fingers*

> **gen** SELF\_CARE=SC\_SS **if inlist**(SC\_SS, 1,2,3,4) **replace** SELF\_CARE=. **if inlist**(SC\_SS, 7,8,9)

**gen** UB\_1\_R=UB\_1 **if inlist**(UB\_1, 1,2,3,4) **replace** UB\_1\_R=. **if inlist**(UB\_1, 7,8,9)

**gen** UB\_2\_R=UB\_2 **if inlist**(UB\_2, 1,2,3,4) **replace** UB\_2\_R=. **if inlist**(UB\_2, 7,8,9)

First, calculate frequency distributions on the short set and two extended set questions.

#### **tabulate** SELF\_CARE

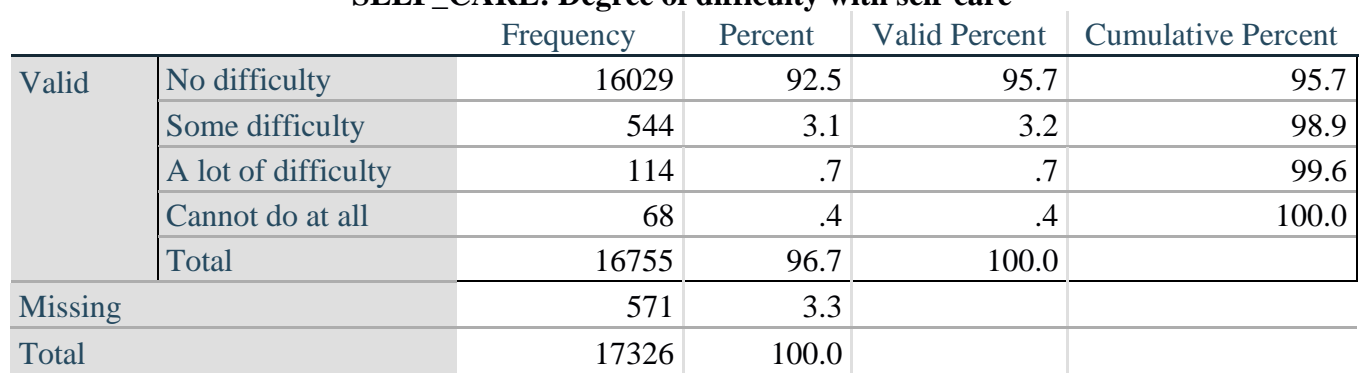

#### **SELF\_CARE: Degree of difficulty with self-care**

#### **tabulate** UB\_1\_R

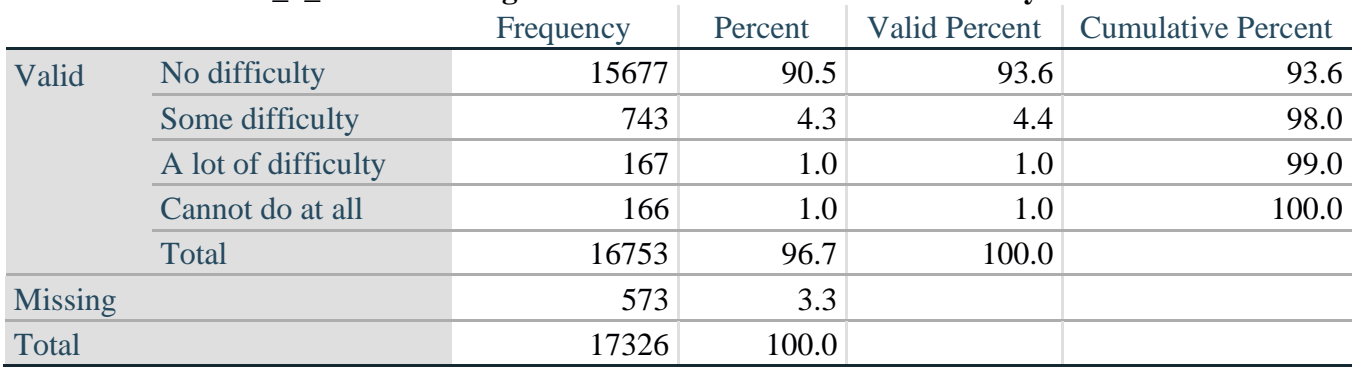

#### **UB\_1**\_**R: Diff raising 2 liter bottle of water from waist to eye level**

#### **tabulate** UB\_2\_R

#### **UB\_2**\_R**: Degree of difficulty using hands and fingers**

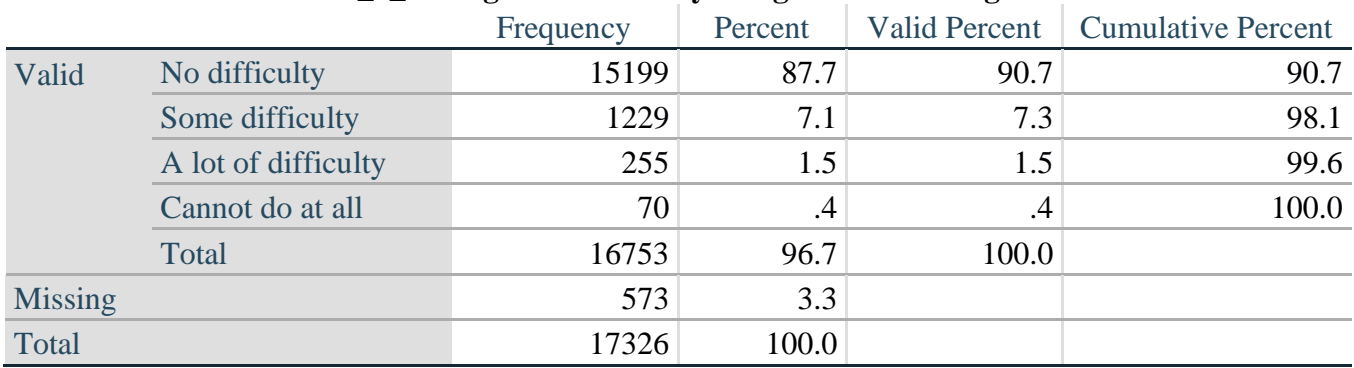

*Step 17. Generate a cross-tabulation of the two Upper body Extended Set questions: UB\_2*\_R *and UB\_1*\_R*.*

The syntax below produces a cross-tabulation of the two Extended Set questions: UB\_1\_R: *Difficulty raising a 2 liter bottle of water from waste to eye level* UB\_2\_R: *Difficulty using hands and fingers* to determine a single UPPER BODY INDICATOR (UB\_INDICATOR).

#### **tabulate** UB\_2\_R UB\_1\_R

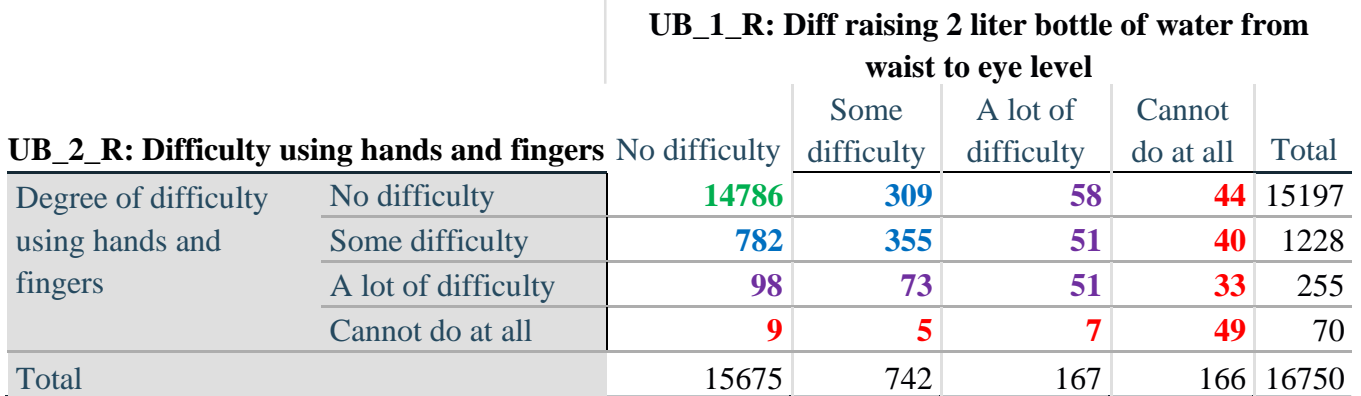

*Step 18. Create an UPPER BODY INDICATOR (UB\_INDICATOR) based on the two additional upper body questions UB\_2\_R and UB\_3\_R.*

Syntax below creates UB\_INDICATOR based on the distribution in the cross-tabulation above.

**gen** UB INDICATOR=4 **if** (UB  $1$  R==4 | UB  $2$  R==4) **replace** UB\_INDICATOR=3 **if** UB\_INDICATOR ~=4 & (UB\_1\_R==3 | UB\_2\_R==3) **replace** UB\_INDICATOR=2 **if** UB\_INDICATOR ~=4 & UB\_INDICATOR~=3 & ///  $(UB_1_R==2 | UB_2_R==2)$ **replace UB\_INDICATOR=1 <b>if** UB\_INDICATOR~=4 & UB\_INDICATOR~=3 & /// UB\_INDICATOR~= $2 & (UB_1_R==1 | UB_2_R==1)$ **tabulate** UB\_INDICATOR

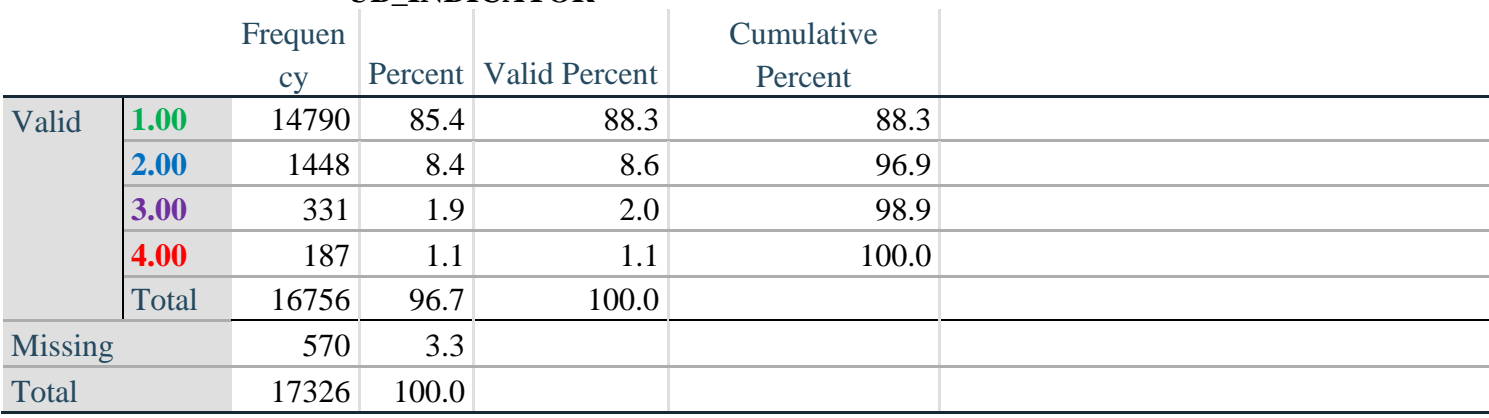

### **UB\_INDICATOR**

### **MOBILITY**

*Step 19. Generate frequency distributions and cross-tabulations for Mobility domain questions and determine Mobility Indicator.*

MOB\_SS is the WG-SS Mobility question.

MOB\_4 is Difficulty walking 100 yards on level ground without aid or equipment. MOB 5 is Difficulty walking 1/3rd mile on level ground without aid or equipment.

**gen** Mobility=MOB\_SS **if inlist**(MOB\_SS, 1,2,3,4) **replace** Mobility=. **if inlist**(MOB\_SS, 7,8,9)

**gen** MOB\_4\_R=MOB\_4 **if inlist**(MOB\_4, 1,2,3,4) **replace** MOB  $4$  R=. **if inlist**(MOB  $4, 7,8,9$ )

**gen** MOB\_5\_R=MOB\_5 **if inlist**(MOB\_5, 1,2,3,4) **replace** MOB\_5\_R=. **if inlist**(MOB\_5, 7,8,9)

First, calculate frequency distributions on the short set and two extended set WALKING questions.

### **tabulate** Mobility

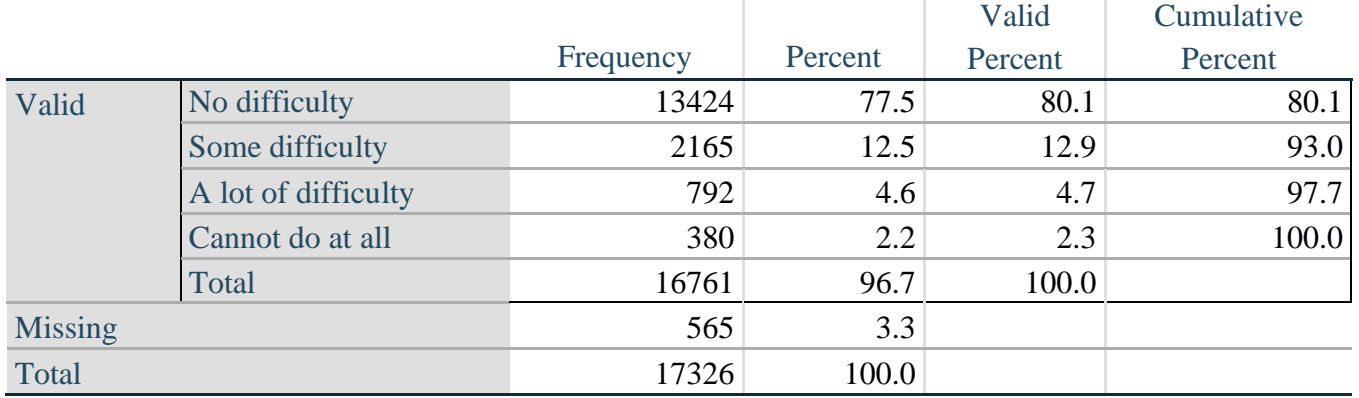

### **Mobility: Degree of difficulty walking or climbing steps**

### **tabulate** MOB\_4\_R

### **MOB\_4\_R: Diff walking 100 yards on level ground w/o aid or equipment**

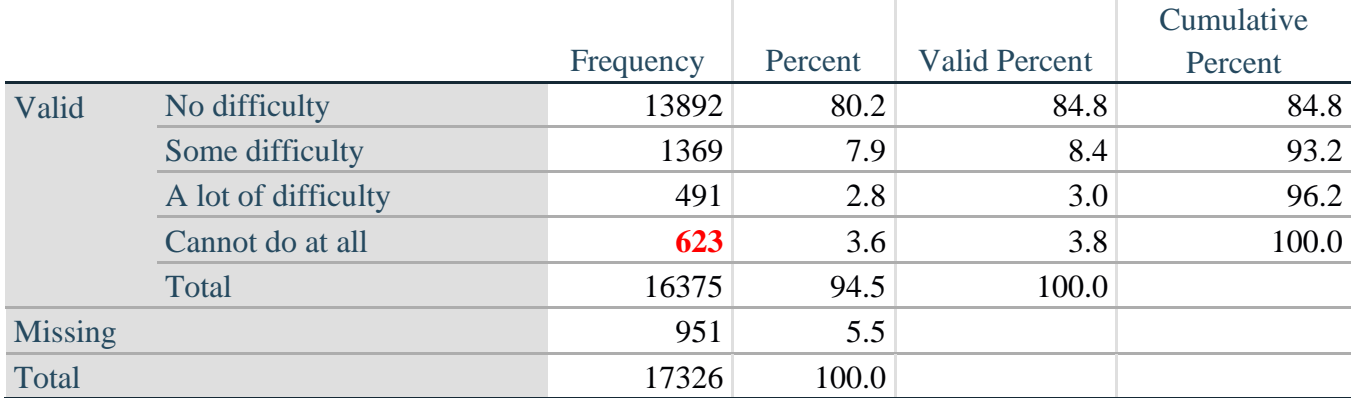

**tabulate** MOB\_5\_R

### **MOB\_5\_R: Diff walking 1/3rd mile on level ground w/o aid or equipment**

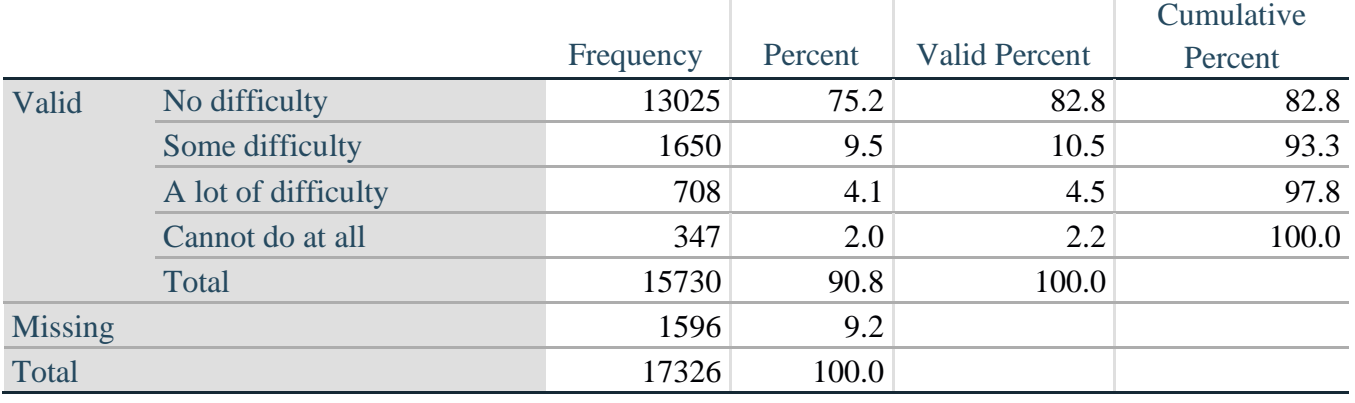

*Step 20. Generate a cross-tabulation of the walking distance questions: MOB\_4\_R and MOB\_5\_R.*

The syntax below produces a cross-tabulation of the two Extended Set WALKING questions: MOB\_4\_R: *Difficulty walking 100 yards without equipment* and MOB\_5\_R: *Difficulty walking 1/3 mile without equipment* to determine a single WALKING INDICATOR.

NOTE: **623** individuals who responded cannot do at all to MOB 4 R were not asked MOB 5 R and they do not appear in the table below. They are, however, accounted for in the WALKING indicator calculation.

**tabulate** MOB\_4\_R MOB\_5\_R

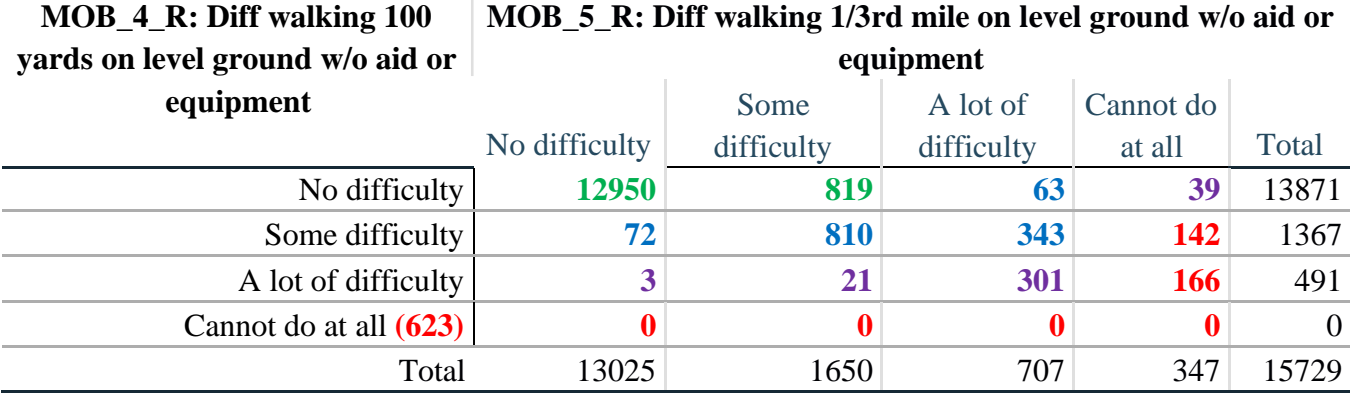

*Step 21. Create a WALKING INDICATOR (WALK\_INDICATOR) based on the two additional walking questions MOB\_4\_R and MOB\_5\_R.*

Syntax below creates WALKING\_INDICATOR based on the distribution in the cross-tabulation above.

**gen** WALK\_INDICATOR=0 **replace** WALK\_INDICATOR=1 **if** (MOB\_4\_R==1 & (MOB\_5\_R==1 | MOB\_5\_R==2)) **replace** WALK\_INDICATOR=2 **if** (MOB\_4\_R==1 & MOB\_5\_R==3) | (MOB\_4\_R==2 & **///**  $(MOB_5_R==1 | MOB_5_R==2 | MOD_5_R==3))$ **replace** WALK\_INDICATOR=3 **if** (MOB\_4\_R==1 & MOB\_5\_R==4) | (MOB\_4\_R==3 & **///**  $(MOB_5_R==1 | MOD_5_R==2 | MOD_5_R==3))$ **replace** WALK\_INDICATOR=4 **if** (MOB\_4\_R==2 & MOB\_5\_R==4) | (MOB\_4\_R==3 & **///**  $MOB_5_R==4$ 

Syntax below includes the **623** who responded cannot do at all to MOB\_4\_R into the WALKING INDICATOR.

**replace WALK\_INDICATOR=4 <b>if** (WALK\_INDICATOR==0 & MOB\_4\_R==4) **replace** WALK\_INDICATOR=. **if** WALK\_INDICATOR==0 **tabulate** WALK\_INDICATOR

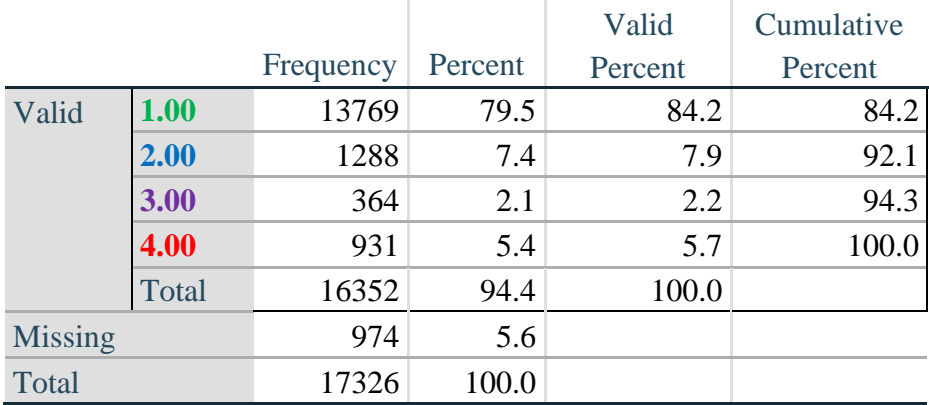

# **WALK\_INDICATOR**

*Step 22. Supplement Walking Indicator with information on difficulty Climbing steps (MOB\_6).*

Syntax below adds information from MOB\_6 on *difficulty climbing up or down 12 steps* to create a combined Mobility Indicator (MOB\_INDICATOR).

**gen** MOB\_6\_R=MOB\_6 **if inlist**(MOB\_6, 1,2,3,4) **replace** MOB  $6$  R=. **if inlist**(MOB  $6, 7,8,9$ ) **tabulate** WALK\_INDICATOR MOB\_6\_R

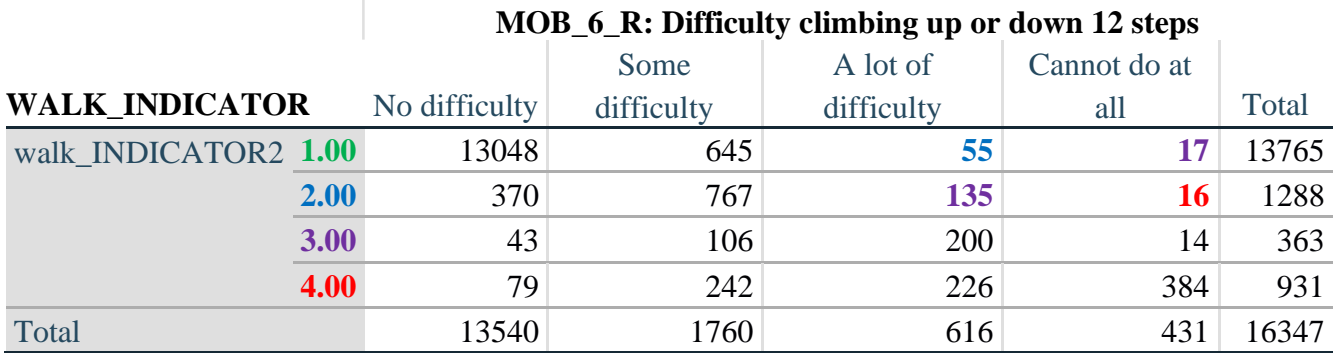

According to the table above, the syntax below reclassifies:

- 1. 55 individuals with level **1** on the WALKING INDICATOR as level **2** on the MOBILITY INDICATOR
- 2. 17 individuals with level **1** on the WALKING INDICATOR and 135 individuals with level **2** on the WALKING INDICATOR as level **3** on the MOBILITY INDICATOR, and
- 3. 16 individuals with level **2** on the WALKING INDICATOR as level **4** on the MOBILITY INDICATOR.

*Step 23. Create a mobility indication (MOB\_INDICATOR) with information garnered from crosstabulation above.*

**gen** MOB\_INDICATOR= WALK\_INDICATOR **replace MOB\_INDICATOR=2 <b>if** (WALK\_INDICATOR==1 & MOB  $6$  R==3)

**replace** MOB\_INDICATOR=3 **if** (WALK\_INDICATOR==2 & MOB\_6\_R==3) | **///** (WALK\_INDICATOR==1  $\&$  MOB\_6\_R==4) **replace** MOB\_INDICATOR=4 **if** (WALK\_INDICATOR==2 & MOB\_6\_R==4) **tabulate** MOB\_INDICATOR

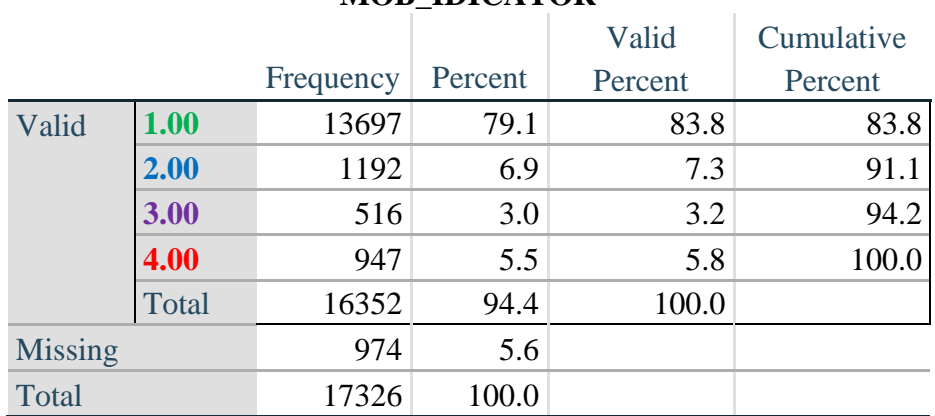

### **MOB\_IDICATOR**

### **ANXIETY**

*Step 24.Generate frequency distribution on ANX\_1.*

First, calculate frequency distributions on ANX\_1: *How often do you feel worried, nervous or anxious*?

**gen** ANX\_1\_R=ANX\_1 **if inlist**(ANX\_1, 1,2,3,4,5) **replace** ANX  $1$  R=. **if inlist**(ANX  $1, 7,8,9$ ) **tabulate** ANX\_1\_R

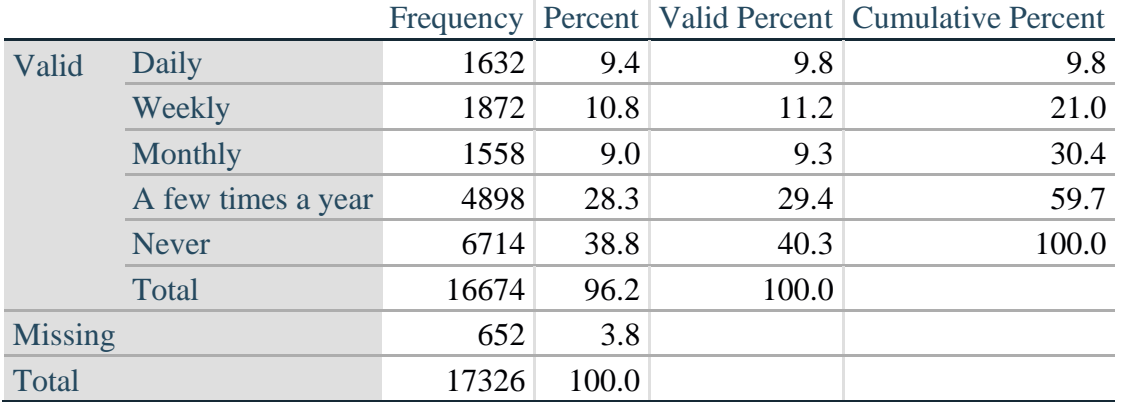

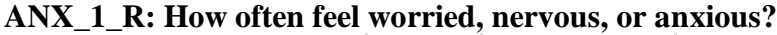

*Step 25. The syntax below recodes ANX\_3R into ANX\_3Y*

*1) to create a NOT ASKED category based on those who responded NEVER to ANX\_1\_R and 2) to place "SOMEWHERE BETWEEN" numerically in-between "A LITTLE" and "A LOT".*

**gen** ANX\_3Y=1 **if** ANX\_3R==1

**replace** ANX  $3Y=3$  **if** ANX  $3R=-2$ **replace** ANX\_3Y=2 **if** ANX\_3R==3 **replace** ANX\_3Y=. **if inlist**(ANX\_3R, 7, 8, 9)

Recode ANX\_3Y to 0 (not asked) if ANX\_1 is 5 (Never)

**replace** ANX\_3Y=0 **if** ANX\_1==5 **tabulate** ANX\_3Y

#### **ANX\_3Y: Level of feelings last time felt worried/nervous/anxious**

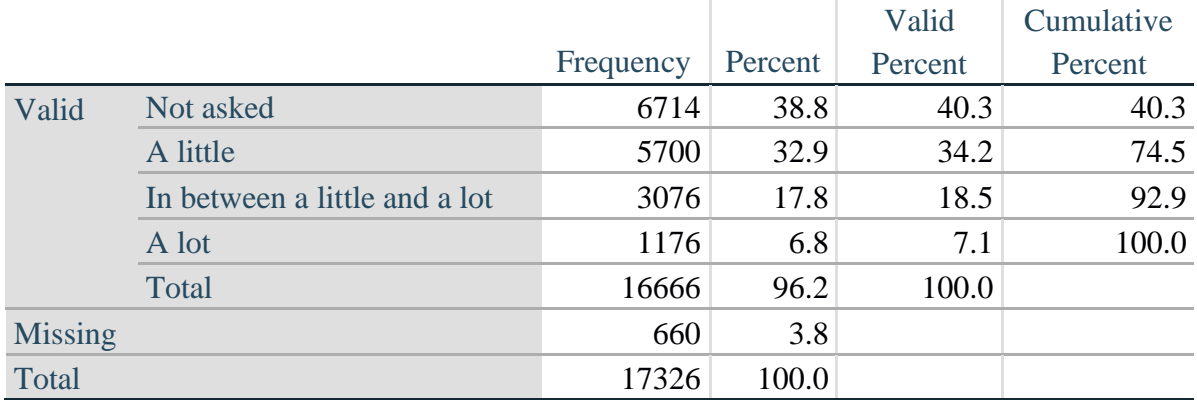

*Step 26. Generate a cross-tabulation of the anxiety Extended Set questions: ANX\_1\_R and ANX\_3Y.*

The syntax below produces a cross-tabulation of ANX\_1\_R: *How often you felt worried, nervous or anxious* (a measure of frequency) and ANX\_3Y: *The level of those feeling the last time you felt worried, nervous or anxious* (a measure of intensity) – used to determine a single ANXIETY INDICATOR (ANX\_INDICATOR).

**tabulate** ANX\_3Y ANX\_1\_R

|                                                                         | ANX 1 R: How often feel worried, nervous or anxious? |        |         |             |              |       |
|-------------------------------------------------------------------------|------------------------------------------------------|--------|---------|-------------|--------------|-------|
| ANX_5Y: Level of feelings last time<br>felt worried, nervous or anxious |                                                      |        |         | A Few Times |              |       |
|                                                                         | Daily                                                | Weekly | Monthly | A Year      | <b>Never</b> | Total |
| Not asked                                                               | 0                                                    |        |         |             | 6714         | 6714  |
| A little                                                                | 489                                                  | 887    | 897     | 3417        | $\mathbf 0$  | 5690  |
| In between a little and a lot                                           | 589                                                  | 725    | 535     | 1221        | $\bf{0}$     | 3070  |
| A lot                                                                   | 548                                                  | 256    | 123     | 248         | $\mathbf 0$  | 1175  |
| Total                                                                   | 1626                                                 | 1868   | 1555    | 4886        | 6714         | 16649 |

 $\overline{A}$  **ANX 1 D**: **H**<sub>r</sub>  $\overline{B}$ 

*Step 27. Create an ANXIETY INDICATOR (ANX\_INDICATOR) based on the two anxiety questions ANX\_1\_R and ANX\_3Y.*

Syntax below creates ANX\_INDICATOR based on the distribution in the cross-tabulation above.

**gen ANX** INDICATOR=1 **if** (ANX  $3Y \le 4 \& (ANX \, 1 \, R == 4 | ANX \, 1 \, R == 5))$ ) **replace** ANX\_INDICATOR=2 **if** ((ANX\_1\_R==3) | (ANX\_1\_R < 3 & ANX\_3Y==1) | **///**  $(ANX_1_R==2 & ANX_3Y==2))$ **replace** ANX\_INDICATOR=3 **if** ((ANX\_1\_R==1 & ANX\_3Y==2) | **///**  $(ANX_1_R==2 & ANX_3Y==3))$ **replace** ANX\_INDICATOR=4 **if** (ANX\_1\_R==1 & ANX\_3Y==3) **replace** ANX\_INDICATOR=. **if** (missing(ANX\_1\_R) | missing(ANX\_3Y)) **tabulate** ANX\_INDICATOR

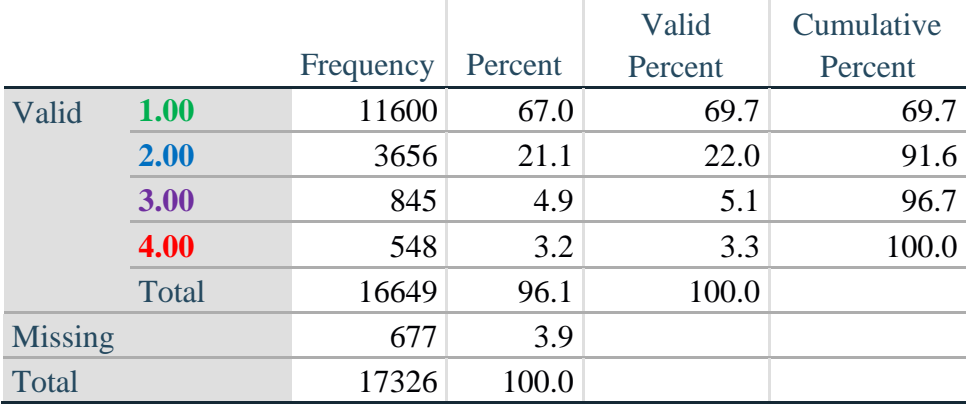

#### **ANX\_INDICATOR**

#### **DEPRESSION**

*Step 28.Generate frequency distribution on DEP\_1.* First, calculate frequency distributions on DEP\_1: *How often do you feel depressed*?

**gen** DEP\_1\_R=DEP\_1 **if inlist**(DEP\_1, 1,2,3,4,5) **replace** DEP\_1\_R=. **if inlist**(DEP\_1, 7,8,9) **tabulate** DEP\_1\_R

#### **DEP\_1\_R: How often do you feel depressed?**

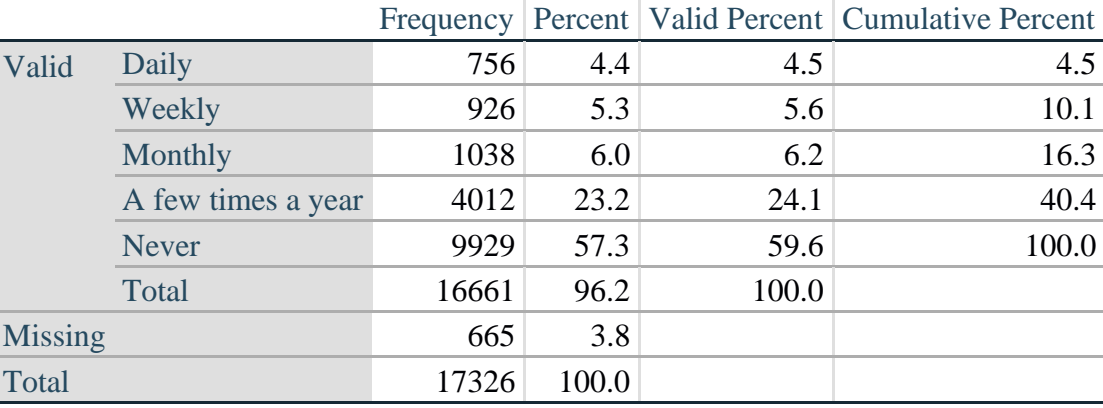

*Step 29. The syntax below recodes DEP\_3R into DEP\_3Y to place "SOMEWHERE BETWEEN" numerically in-between "A LITTLE" and "A LOT". It also creates the category NOT ASKED, if DEP\_1 is NEVER (1)*

**gen** DEP\_3Y=1 **if** DEP\_3R==1 **replace** DEP\_3Y=3 **if** DEP\_3R==2 **replace** DEP\_3Y=2 **if** DEP\_3R==3 **replace** DEP\_3Y=. **if inlist**(DEP\_3R, 7,8,9)

**replace** DEP\_3Y=0 **if** DEP\_1==5 **tabulate** DEP\_3Y

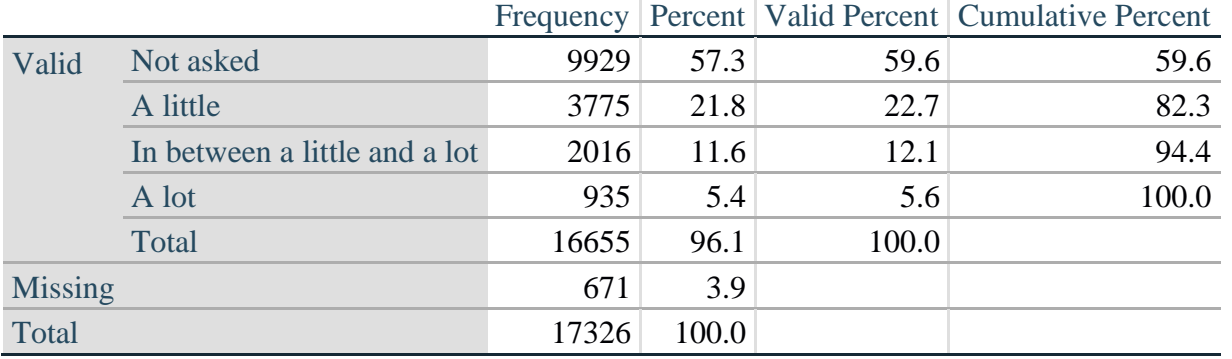

### **DEP\_3Y: Level of feelings last time felt depressed**

*Step 30. Generate a cross-tabulation of the depression Extended Set questions: DEP\_1\_R and DEP\_3Y.*

The syntax below produces a cross-tabulation of DEP\_1\_R: *How often do you feel depressed* (a measure of frequency) and DEP\_3Y: *The level of those feeling the last time you felt depressed* (a measure of intensity) – used to determine a single DEPRESSION INDICATOR (DEP\_INDICATOR).

**tabulate** DEP\_3Y DEP\_1\_R

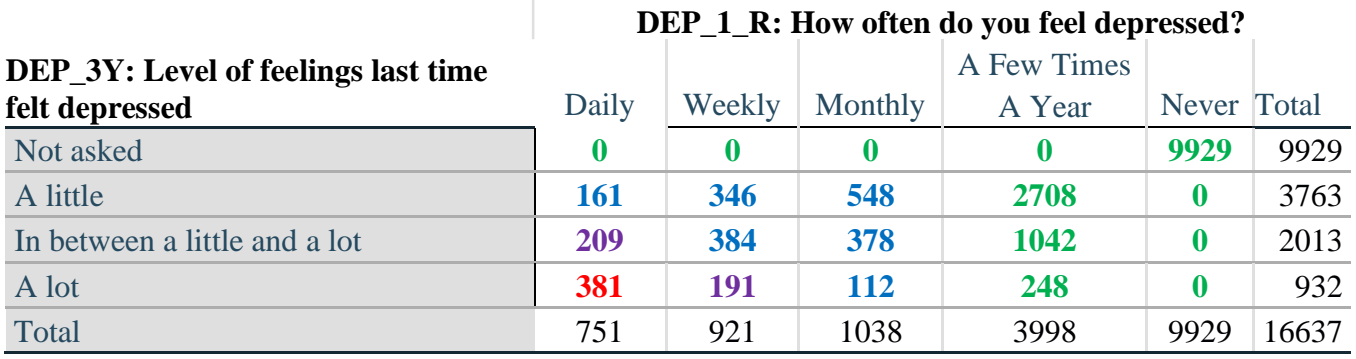

*Step 31. Create a DEPRESSION INDICATOR (DEP\_INDICATOR) based on the two depression questions DEP\_1\_R and DEP\_3Y.*

Syntax below creates DEP\_INDICATOR based on the distribution in the cross-tabulation above.

**gen** DEP\_INDICATOR=. **if** (missing(DEP\_1\_R) | missing(DEP\_3Y)) **replace DEP\_INDICATOR=1 <b>if** (DEP\_3Y <= 4 & (DEP\_1\_R==4 | DEP\_1\_R==5)) **replace** DEP\_INDICATOR=2 **if** ((DEP\_1\_R==3) | (DEP\_1\_R < 3 & DEP\_3Y==1) | **///**  $(DEF_1 == 2 \& DEP_3Y == 2)$ **replace** DEP\_INDICATOR=3 **if** ((DEP\_1\_R==1 & DEP\_3Y==2) | ///  $(DEF_1_R==2 & DEP_3Y==3))$ **replace** DEP\_INDICATOR=4 **if** (DEP\_1\_R==1 & DEP\_3Y==3) **tabulate** DEP\_INDICATOR

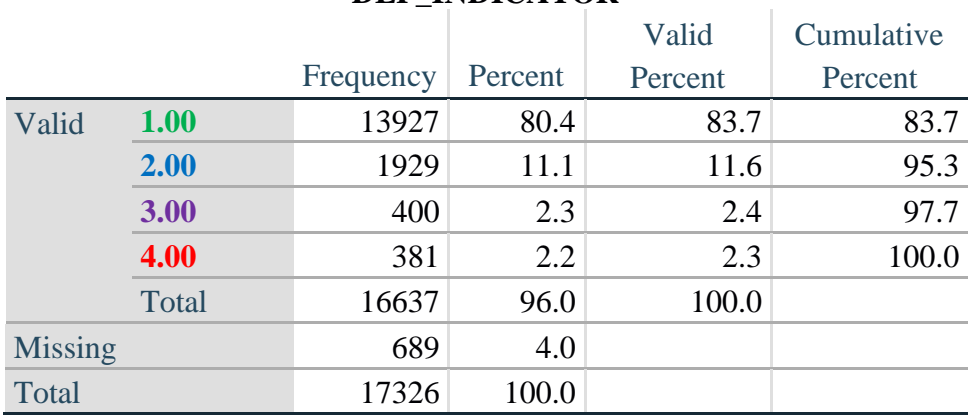

### **DEP\_INDICATOR**

### **PAIN**

*Step 32.Generate frequency distribution on PAIN\_2.* First, calculate frequency distributions on PAIN\_2: *Frequency of pain in the past 3 months*.

**gen** PAIN\_2\_R=PAIN\_2 **if inlist**(PAIN\_2, 1,2,3,4) **replace** PAIN\_2\_R=. **if inlist**(PAIN\_2, 7,8,9) **tabulate** PAIN\_2\_R

#### **PAIN\_2\_R: Frequency of pain in past 3 months**

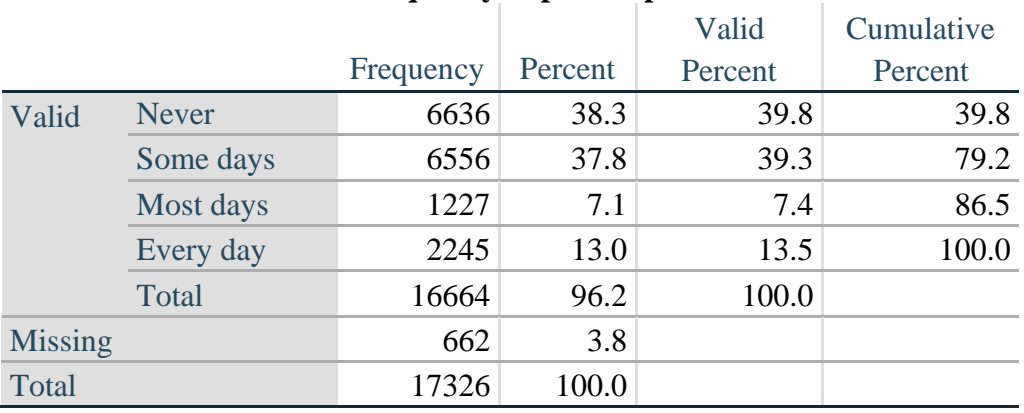

*Step 33. The syntax below recodes PAIN\_4 into PAIN\_4Y to place "SOMEWHERE BETWEEN" numerically in-between "A LITTLE" and "A LOT". It also creates the category NOT ASKED, if PAIN\_2 is NEVER (1).*

**gen** PAIN\_4Y=1 **if** PAIN\_4==1 **replace** PAIN\_4Y=3 **if** PAIN\_4==2 **replace PAIN**  $4Y=2$  **if PAIN**  $4==3$ **replace** PAIN\_4Y=. **if inlist**(PAIN\_4, 7,8,9)

**replace** PAIN\_4Y=0 **if** PAIN\_2==1 **tabulate** PAIN\_4Y

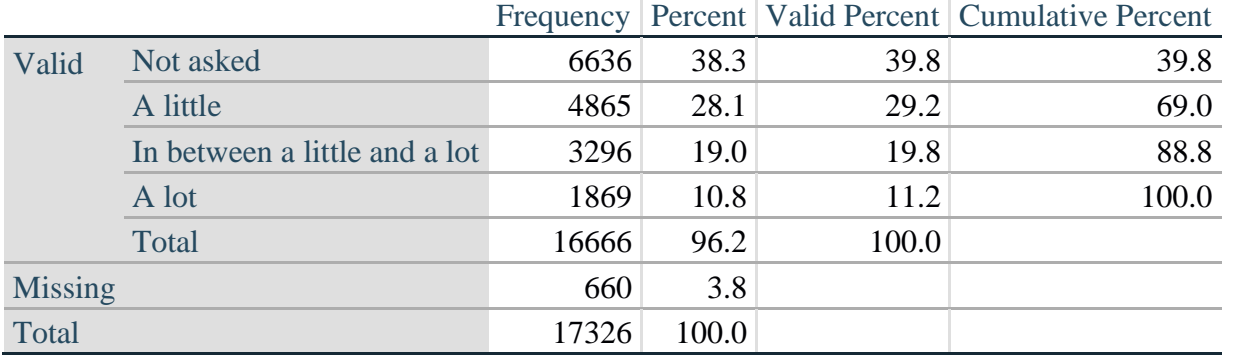

### **PAIN\_4Y: How much pain you had last time you had pain?**

*Step 34. Generate a cross-tabulation of the PAIN Extended Set questions: PAIN\_2\_R and PAIN\_4Y.*

The syntax below produces a cross-tabulation of PAIN\_2\_R: *Frequency of pain in the past 3 months* and PAIN\_4Y: *How much pain you has the last time you had pain* (a measure of intensity) – used to determine a single PAIN INDICATOR (P\_INDICATOR).

**tabulate** PAIN\_4Y PAIN\_2\_R

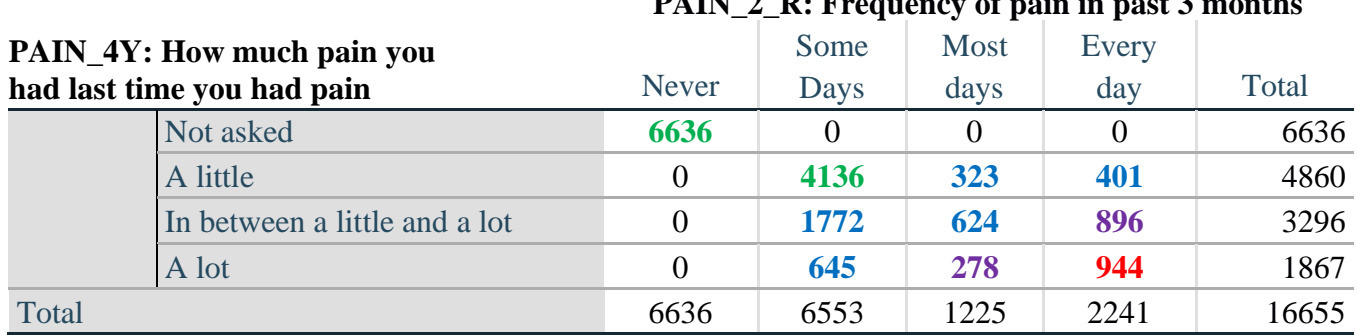

 $\mathbf{D}$ AIN  $\mathbf{2}$  **D**: Frequency of pain in past  $\mathbf{2}$ 

*Step 35. Create a PAIN INDICATOR (P\_INDICATOR) based on the two PAIN questions PAIN\_2\_R and PAIN\_4Y.*

Syntax below creates P\_INDICATOR based on the distribution in the cross-tabulation above.

**gen P\_INDICATOR=1 if (PAIN 2\_R==1) | (PAIN\_4Y==1 & ///**  $(PAIN_2_R==2 | PAIN_2_R==3))$ **replace** P\_INDICATOR=2 **if** ((PAIN\_2\_R==2 & (PAIN\_4Y==2 | PAIN\_4Y==3)) | **///**  $(PAIN_2_R==3 & PAIN_4Y==2) | (PAIN_2_R==4 & PAIN_4Y==1))$ **replace** P\_INDICATOR=3 **if** (PAIN\_2\_R==3 & PAIN\_4Y==3) | ///  $(PAIN_2_R==4 & PAIN_4Y==2)$ **replace P\_INDICATOR=4 <b>if** (PAIN 2\_R==4 & PAIN\_4Y==3) **tabulate** P\_INDICATOR

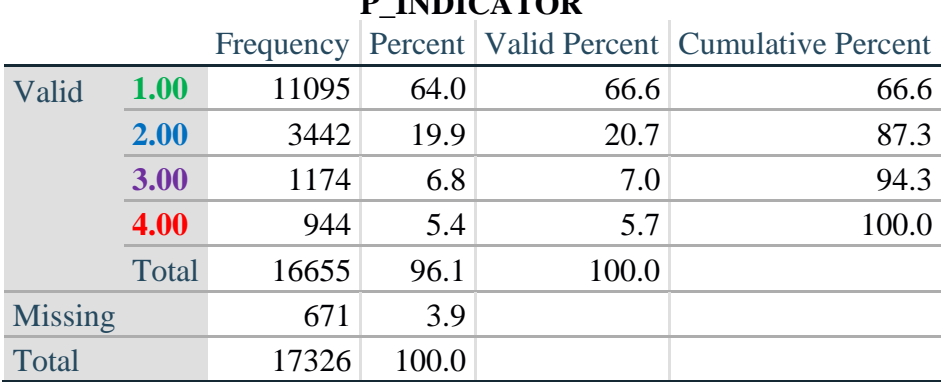

# **P\_INDICATOR**

### **FATIGUE (Tired)**

*Step 36.Generate frequency distribution on FATIGUE Extended Set questions Tired\_1, Tired\_2 and Tired\_3.*

First, calculate frequency distributions on TIRED\_1: *How often you felt tired in the past 3 months*.

**gen** TIRED\_1\_R=TIRED\_1 **if inlist**(TIRED\_1, 1,2,3,4) **replace** TIRED\_1\_R=. **if inlist**(TIRED\_1, 7,8,9) **tabulate** TIRED\_1\_R

#### **TIRED\_1\_R: How often felt very tired or exhausted in past 3 months**

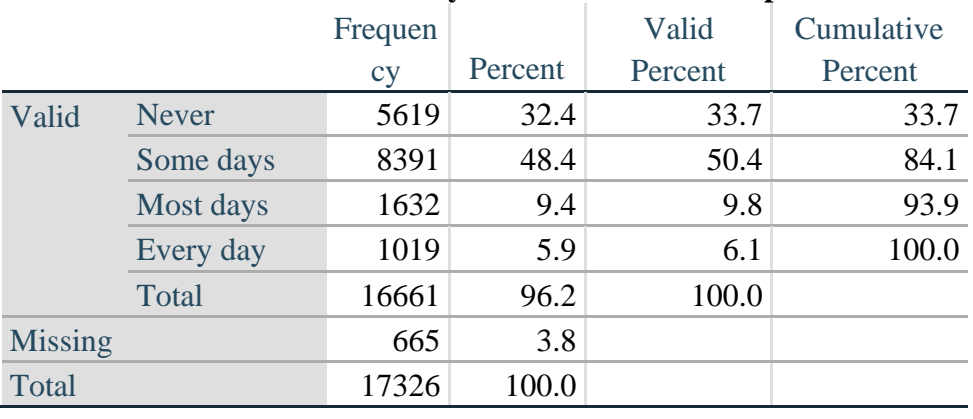

*Step 37. Recode Tired\_2 to 0 (not asked) if Tired\_1 is 1 (Never).*

If response to TIRED\_1 is 1: Never, then TIRED\_2 (*How long most recent tired or exhausted feelings lasted*) is not asked. This variable is recoded so these individuals are included in the syntax below.

**gen** TIRED\_2\_R=. **replace** TIRED\_2\_R=TIRED\_2 **if inlist**(TIRED\_2, 1,2,3) **replace** TIRED\_2\_R=. **if inlist**(TIRED\_2, 7,8,9) **replace** TTIRED\_2\_R=0 **if** TIRED\_1==1 **tabulate** TIRED\_2\_R

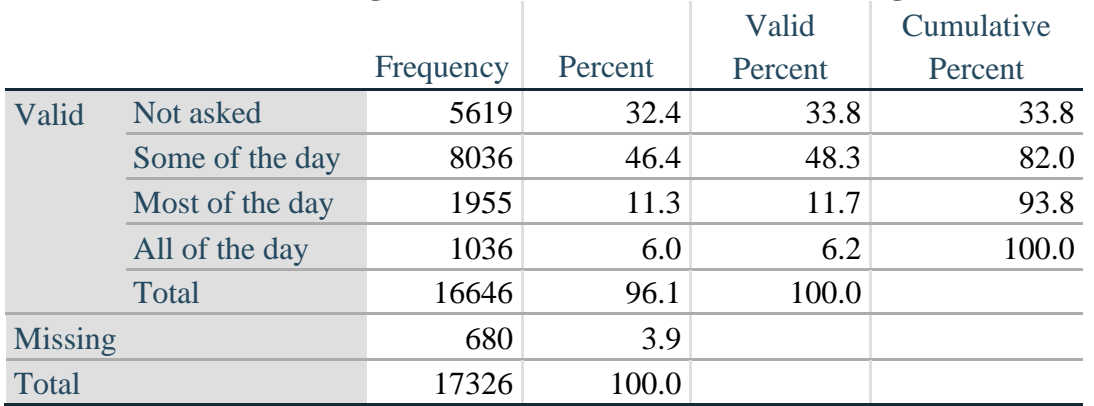

### **TIRED\_2\_R: How long most recent tired or exhausted feelings lasted?**

*Step 38. The syntax below recodes TIRED\_3 into TIRED\_3Y to place "SOMEWHERE BETWEEN" numerically in-between "A LITTLE" and "A LOT".*

Also, if response to TIRED\_1 is 1: Never, then TIRED\_3 (*Level of tiredness*) is not asked. This variable is recoded so these individuals are included in the syntax below.

**gen** TIRED\_3Y=1 **if** TIRED\_3==1 **replace TIRED**  $3Y=3$  **if** TIRED  $3==2$ **replace** TIRED\_3Y=2 **if** TIRED\_3==3 **replace** TIRED\_3Y=. **if inlist**(TIRED\_3, 7, 8, 9) **replace** TIRED\_3Y=0 **if** TIRED\_1==1 **tabulate** TIRED\_3Y

#### **TIRED\_3Y: Level of tiredness**

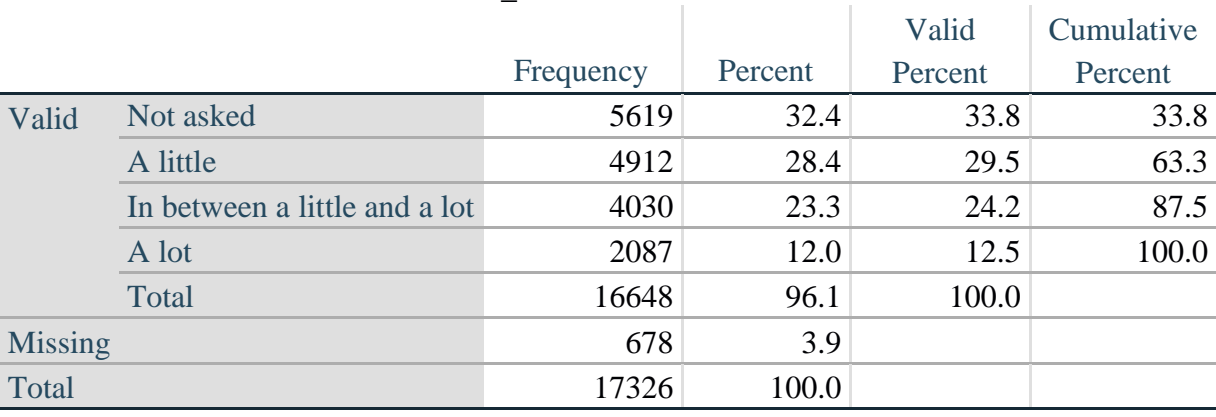

### *Step 39. Generate a cross-tabulation of the FATIGUE Extended Set questions: TIRED\_1\_R, TIRED\_2\_R and TIRED\_3Y.*

The syntax below produces a cross-tabulation of TIRED\_1\_R: *How often you felt tired or exhausted in the past 3 months* (a measure of frequency) and TIRED\_2\_R: *How long those feelings lasted* (a measure of duration) and TIRED\_3Y: *The level of tiredness* (a measure of intensity) – used to determine a single TIRED INDICATOR (T\_INDICATOR).

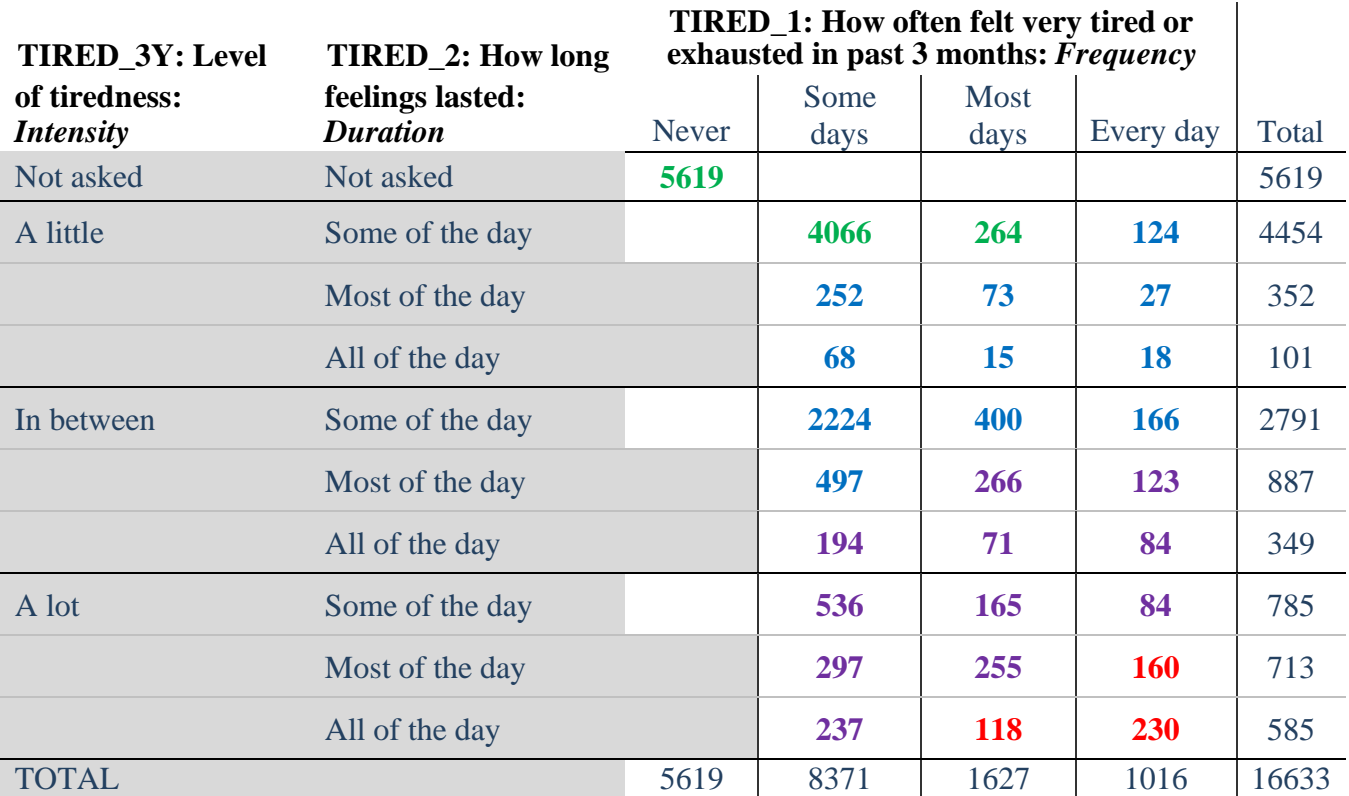

**table** TIRED\_2\_R TIRED\_1\_R , **by**(TIRED\_3Y ) **contents(freq)**

*Step 40. Create a FATIGUE INDICATOR (T\_INDICATOR) based on the three FATIGUE questions TIRED\_1\_R, TIRED\_2\_R and TIRED\_3Y.*

Syntax below creates T\_INDICATOR based on the distribution in the cross-tabulation above.

**gen**  $T$  INDICATOR  $=$ . **replace**  $T$  INDICATOR=1 **if** (TIRED  $1$  R==1) **replace** T\_INDICATOR=1 **if** (TIRED\_1\_R==2 & TIRED\_2\_R==1 & TIRED\_3Y==1) **replace** T\_INDICATOR=1 **if** (TIRED\_1\_R==3 & TTIRED\_2\_R==1 & TIRED\_3Y==1) **replace** T\_INDICATOR=2 **if** (**inlist**(TIRED\_1\_R, 2,3,4) & **inlist**(TIRED\_2\_R, 2,3) & **///** TIRED  $3Y == 1$ **replace T\_INDICATOR=2 if**  $\{$ **inlist(TIRED** 1 R, 2,3,4) & TIRED 2 R==1 & TIRED  $3Y==2$ **replace** T\_INDICATOR=2 **if** (TIRED\_1\_R==2 & TIRED\_2\_R==2 & TIRED\_3Y==2) **replace T\_INDICATOR=2 <b>if** (TIRED 1\_R==4 & TIRED 2\_R==1 & TIRED  $3Y=1$ )

**replace** T\_INDICATOR=3 **if** (**inlist**(TIRED\_1\_R, 3,4) & TIRED\_2\_R==2 & TIRED\_3Y==2) **replace** T\_INDICATOR=3 **if** (**inlist**(TIRED\_1\_R, 2,3,4) & TIRED\_2\_R==3 & TIRED\_3Y==2) **replace** T\_INDICATOR=3 **if** (**inlist**(TIRED\_1\_R, 2,3,4) & TIRED\_2\_R==1 & TIRED\_3Y==3) **replace** T\_INDICATOR=3 **if** (**inlist**(TIRED\_1\_R, 2,3) & TIRED\_2\_R==2 & TIRED\_3Y==3) **replace** T\_INDICATOR=3 **if** (TIRED\_1\_R==2 & TIRED\_2\_R==3 & TIRED\_3Y==3)

**replace** T\_INDICATOR=4 **if** (TIRED\_1\_R==4 & TIRED\_2\_R==2 & TIRED\_3Y==3) **replace** T\_INDICATOR=4 **if** (**inlist**(TIRED\_1\_R, 3,4) & TIRED\_2\_R==3 & TIRED\_3Y==3) **tabulate** T\_INDICATOR

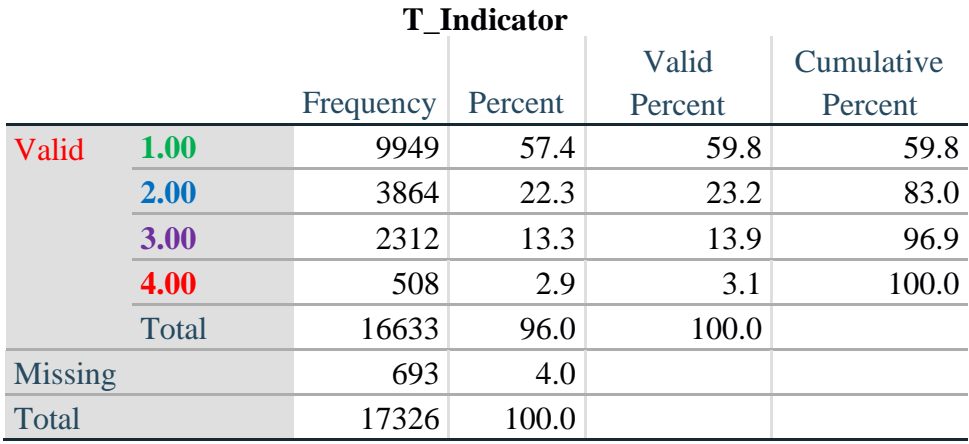

# **Creating Disability Status Indicators**

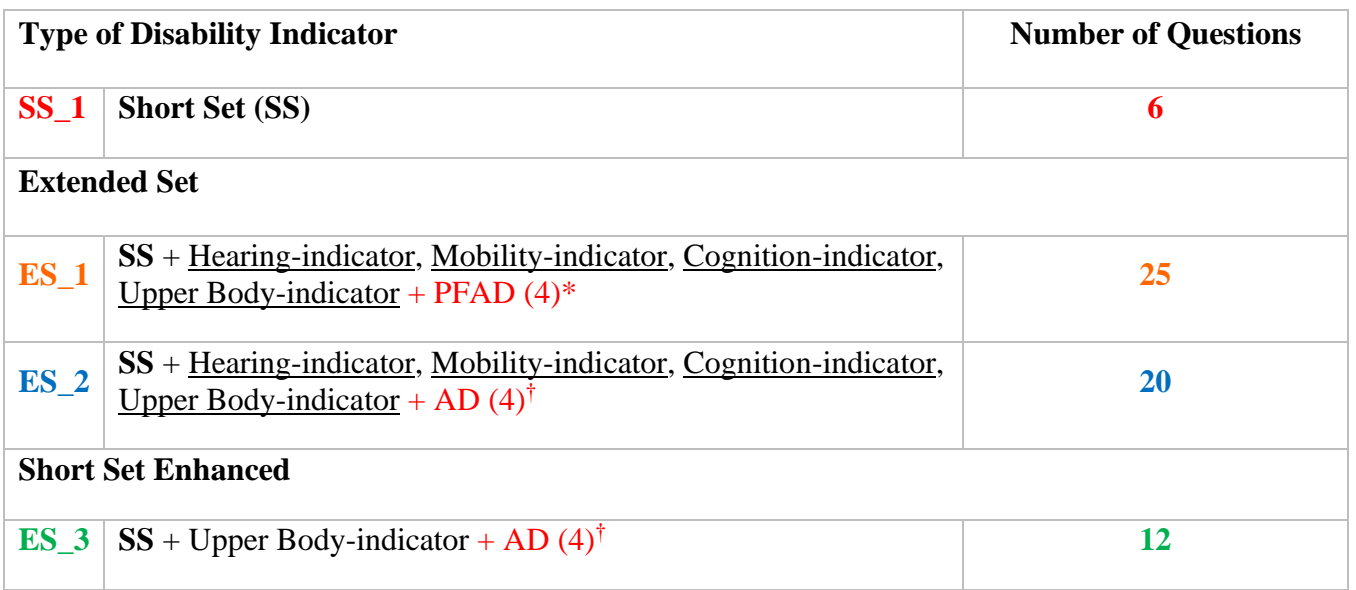

\* PFAD (4): Pain, Fatigue, Anxiety and Depression Indicators at level 4 † AD (4): Anxiety and Depression Indicators at level 4

### **SS\_1: WG Short Set Disability Indicator based on the 6 short set questions**

The syntax below calculates the WG Short Set Disability Indicator based on the six short set questions **SS** 1 at the recommended cut-off. The level of inclusion is: at least 1 domain/question is coded A LOT OF DIFFICULTY or CANNOT DO AT ALL.

**gen** SS\_1=2 **replace** SS\_1=. **if** (missing(Vision) & missing(Hearing) & missing(Mobility) & **///** missing(Communication) & missing(SELF\_CARE) & missing(Cognition)) **replace** SS\_1=1 **if** ((Vision==3 | Vision==4) | (Hearing==3 | Hearing==4) | **///**  (Mobility==3 | Mobility== 4) | (Communication==3 | Communication==4) | **///**   $(SELF_CARE==3 | SELF_CARE==4) | (Cognition==3 | Cognition==4))$ **tabulate** SS\_1

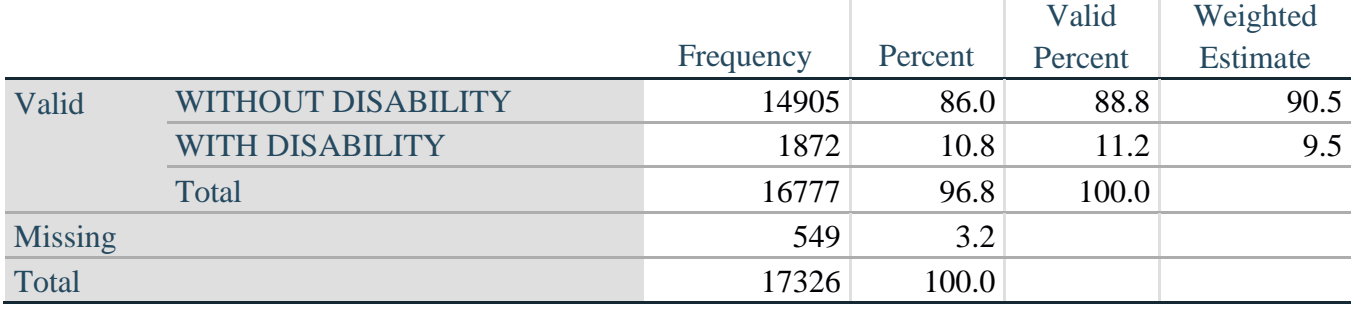

### **SS\_1: WG Short Set Disability Identifier**

#### **ES\_1: SS\_1 + Hearing-indicator, Mobility-indicator, Cognition-indicator + Upper Body-indicator + PFAD (4)**

The syntax below calculates an Extended Set Disability Indicator (**ES\_1**) based on 25 questions at the recommended cut-off. The level of inclusion is: at least 1 domain/question is coded A LOT OF DIFFICULTY or CANNOT DO AT ALL for the six short set question; severity levels 3 or 4 for the Hearing-, Mobility-, Cognition- and Upper body-Indicators; and severity level 4 for Pain-, Fatigue-, Anxiety- and Depression-Indicators.

```
gen ES_1=2
replace ES_1=. if ///
      (missing(SS_1) & ///
      (H_INDICATOR < 1 | H_INDICATOR > 4) & ///
      (MOB_INDICATOR < 1 | MOB_INDICATOR > 4) & ///
      missing(COM_SS) & ///
      missing(SC_SS) & ///
      (COG_INDICATOR < 1 | COG_INDICATOR > 4) & ///
      (UB_INDICATOR < 1 | UB_INDICATOR > 4) & ///
      missing(P_INDICATOR) & ///
      (T_INDICATOR < 1 | T_INDICATOR > 4) & /// 
      (ANX_INDICATOR < 1 | ANX_INDICATOR > 4) & \|(DEP<sub>INDICATOR < 1</sub> | DEP<sub>INDICATOR > 4</sub>))
replace ES_1=1 if (SS_1==1 | ///
```

| $(H$ _INDICATOR==3   H_INDICATOR==4)   ///         |
|----------------------------------------------------|
| $(MOB$ _INDICATOR==3   MOB_INDICATOR==4)   ///     |
| $(COG$ _INDICATOR==3 $ COG$ _INDICATOR==4) $ $ /// |
| $(UB \nINDICATOR==3   UB \nINDICATOR==4)      $    |
| P_INDICATOR==4   T_INDICATOR==4   ///              |
| ANX_INDICATOR==4   DEP_INDICATOR==4)               |
| tabulate ES 1                                      |

**ES\_1: WG-ES Disability Indicator based on 11 domains and 25 questions**

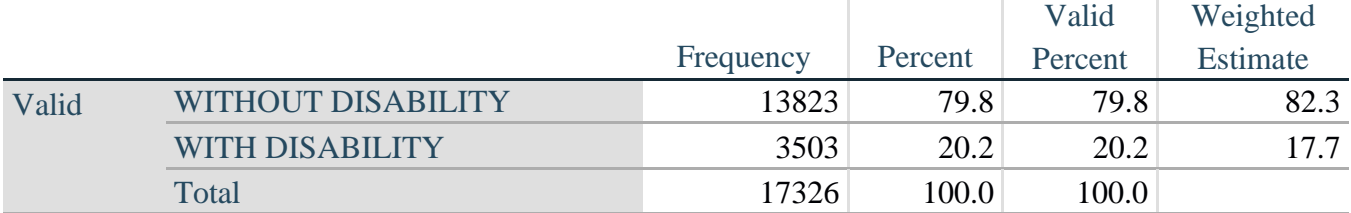

### **ES\_2: SS\_1 + Hearing-indicator, Mobility-indicator, Cognition-indicator + Upper Body-indicator + AD (4)**

The syntax below calculates an Extended Set Disability Indicator (**ES\_2**) based on 20 questions at the recommended cut-off. The level of inclusion is: at least 1 domain/question is coded A LOT OF DIFFICULTY or CANNOT DO AT ALL for the six short set question; severity levels 3 or 4 for the Hearing-, Mobility-, Cognition- and Upper body-Indicators; and severity level 4 for Anxiety- and Depression-Indicators.

```
gen ES_2=2
replace ES_2=. if (missing(SS_1) & ///
      (H_INDICATOR < 1 | H_INDICATOR > 4) & \|(MOB_INDICATOR < 1 | MOB_INDICATOR > 4) & ///
      missing(COM_SS) & missing(SC_SS) & /// 
      (COG_INDICATOR < 1 | COG_INDICATOR > 4) & /// 
      (UB_INDICATOR < 1 | UB_INDICATOR > 4) & ///
      (ANX_INDICATOR < 1 | ANX_INDICATOR > 4) & /// 
      (DEFINDICATOR < 1 | DEPINDICATOR > 4))replace ES_2=1 if (SS_1==1 | (H_INDICATOR==3 | H_INDICATOR==4) | /// 
      (MOB_INDICATOR==3 | MOB_INDICATOR==4) | /// 
      (COG_INDICATOR==3 | COG_INDICATOR==4) | /// 
      (UB_INDICATOR==3 | UB_INDICATOR==4) | /// 
      ANX_INDICATOR==4 | DEP_INDICATOR==4)
tabulate ES_2
```
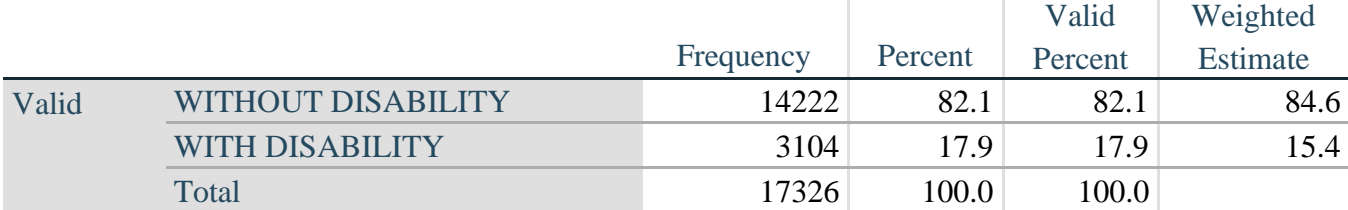

### **ES\_2: WG-ES Disability Indicator based on 9 domains and 20 questions**

### **ES\_3: SS\_1 + Upper Body-indicator + AD (4)**

The syntax below calculates the WG Short Set ENHANCED Disability Indicator (**ES\_3**) based on the 12 questions at the recommended cut-off. The level of inclusion is: at least 1 domain/question is coded A LOT OF DIFFICULTY or CANNOT DO AT ALL for the six short set question; severity levels 3 or 4 for the Upper body-Indicators; and severity level 4 for Anxiety- and Depression-Indicators.

```
gen ES_3=2
replace es_3=. if (missing(Vision) & /// 
      missing(Vearing) & /// 
      missing(Mobility) & /// 
      missing(Communication) & /// 
      missing(SELF_CARE) & /// 
      missing(Cognition) & /// 
      missing(UB_INDICATOR) & /// 
      missing(ANX_INDICATOR) & /// 
      missing(DEP_INDICATOR))
replace es_3=1 if ((Vision==3 | Vision==4) | /// 
      (Hearing==3 | Hearing==4) | /// 
      (Mobility==3 | Mobility==4) | ///
      (Communication==3 | Communication==4) | /// 
      (SELF_CARE==3 | SELF_CARE==4) | ///
      (Cognition==3 | Cognition==4) | /// 
      (UB_INDICATOR==3 | UB_INDICATOR==4) | /// 
      ANX_INDICATOR==4 | DEP_INDICATOR==4)
tabulate ES_3
```
### **ES\_3: WG-SS Enhanced Disability Indicator based on 9 domains and 12 questions**

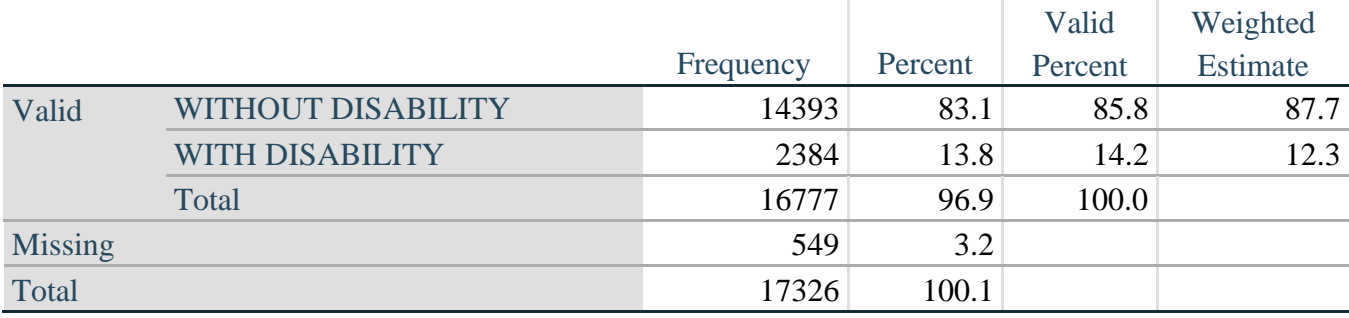

# **PHẦN VIẾT THÊM: Tại sao lại loại trừ Đau và mệt mỏi?**

Đáng chú ý là việc loại trừ các lãnh vực về đau và mệt mỏi khỏi một số Nhận Dạng Khuyết Tật ở trên. Trong nội bộ WG đã thảo luận nhiều về các lãnh vực này. Nói đúng ra, đây không phải là những lãnh vực thực hiện chức năng – và rằng các phân tích của chúng tôi cho thấy rằng cả hai lãnh vực này đều có mối tương quan cao với các lãnh vực khác – và nếu đưa các lãnh vực này vào thì tỷ lệ khuyết tật có thể rất cao. Cuối cùng, xét về khả năng so sánh quốc tế, những lãnh vực này này ít phổ biến hơn; nghĩa là, chúng dễ bị tác động bởi những ảnh hưởng của địa phương, văn hóa xã hội hơn các lãnh vực thực hiện chức năng khác.

Vì những lý do này, chúng tôi đã quyết định loại trừ những lãnh vực này khỏi một số phân tích, mặc dù những lãnh vực này có thể được đưa vào những phân tích bổ sung do các NSO thực hiện theo từng quốc gia.